# **MSnbase**

March 24, 2012

<span id="page-0-2"></span><span id="page-0-1"></span><span id="page-0-0"></span>MIAPE-class *The "MIAPE" Class for Storing Proteomics Experiment Information*

## Description

The Minimum Information About a Proteomics Experiment. The current implementation is based on the MIAPE-MS 2.4 document.

#### Slots

- title: Object of class character containing a single-sentence experiment title.
- abstract: Object of class character containing an abstract describing the experiment.
- url: Object of class character containing a URL for the experiment.
- pubMedIds: Object of class character listing strings of PubMed identifiers of papers relevant to the dataset.
- samples: Object of class list containing information about the samples.
- preprocessing: Object of class list containing information about the pre-processing steps used on the raw data from this experiment.
- other: Object of class list containing other information for which none of the above slots does not applies.
- dateStamp: Object of class character, giving yhe date on which the work described was initiated; given in the standard 'YYYY-MM-DD' format (with hyphens).
- name: Object of class character containing the name of the (stable) primary contact person for this data set; this could be the experimenter, lab head, line manager, . . .
- lab: Object of class character containing the laboratory where the experiment was conducted.
- contact: Object of class character containing contact information for lab and/or experimenter.
- instrumentModel: Object of class character indicating the model of the mass spectrometer used to generate the data.
- instrumentManufacturer: Object of class character indicating the manufacturing company of the mass spectrometer.
- instrumentCustomisations: Object of class character describing any significant (i.e. affecting behaviour) deviations from the manufacturer's specification for the mass spectrometer.
- <span id="page-1-0"></span>softwareName: Object of class character with the instrument management and data analysis package(s) name(s).
- softwareVersion: Object of class character with the instrument management and data analysis package(s) version(s).
	- switchingCriteria: Object of class character describing the list of conditions that cause the switch from survey or zoom mode (MS1) to or tandem mode (MSn where  $n >$ 1); e.g. 'parent ion" mass lists, neutral loss criteria and so on [applied for tandem MS only].
- isolationWidth: Object of class numeric describing, for tandem instruments, the total width (i.e. not half for plus-or-minus) of the gate applied around a selected precursor ion m/z, provided for all levels or by MS level.
- parameterFile: Object of class character giving the location and name under which the mass spectrometer's parameter settings file for the run is stored, if available. Ideally this should be a URI+filename, or most preferably an LSID, where feasible.
- ionSource: Object of class character describing the ion source (ESI, MALDI, . . . ).
- ionSourceDetails: Object of class character describing the relevant details about the ion source. See MIAPE-MI docuement for more details.
- analyser: Object of class character describing the analyser type (Quadrupole, time-of-flight, ion trap,  $\dots$ ).
- analyserDetails: Object of class character describing the relevant details about the analyser. See MIAPE-MI docuement for more details.
- collisionGas: Object of class character describing the composition of the gas used to fragment ions in the collision cell.
- collisionPressure: Object of class numeric providing the pressure (in bars) of the collision gas.
- collisionEnergy: Object of class character specifying for the process of imparting a particular impetus to ions with a given m/z value, as they travel into the collision cell for fragmentation. This could be a global figure (e.g. for tandem TOF's), or a complex function; for example a gradient (stepped or continuous) of m/z values (for quads) or activation frequencies (for traps) with associated collision energies (given in eV). Note that collision energies are also provided for individual " $Spectrum2$ " instances, and is the preferred way of accessing this data.
- detectorType: Object of class character describing the type of detector used in the machine (microchannel plate, channeltron, . . . ).
- detectorSensitivity: Object of class character giving and appropriate measure of the sensitivity of the described detector (e.g. applied voltage).

#### Methods

The following methods as in ["MIAME"](#page-0-0):

abstract (MIAPE): An accessor function for abstract.

- expinfo(MIAPE): An accessor function for name, lab, contact, title, and url.
- notes(MIAPE), notes(MIAPE) <- value: Accessor functions for other. notes (MIAME) <- character *appends* character to notes; use notes(MIAPE) <- list to replace the notes entirely.
- otherInfo(MIAPE): An accessor function for other.

preproc(MIAPE): An accessor function for preprocessing.

pubMedIds(MIAPE), pubMedIds(MIAME) <- value: Accessor function for pubMedIds.

#### <span id="page-2-1"></span>MSnExp-class 3

samples (MIAPE): An accessor function for samples.

MIAPE-specific methods, including MIAPE-MS meta-data:

show (MIAPE): Displays the experiment data.

msInfo(MIAPE): Displays 'MIAPE-MS' information.

#### Extends

Class ["MIAxE"](#page-0-0), directly. Class ["Versioned"](#page-0-0), by class "MIAxE", distance 2.

## Author(s)

Laurent Gatto <lg390@cam.ac.uk>

#### References

About MIAPE: <http://www.psidev.info/index.php?q=node/91>, and references therein, especially 'Guidelines for reporting the use of mass spectrometry in proteomics', Nature Biotechnology 26, 860-861 (2008).

<span id="page-2-0"></span>MSnExp-class *The 'MSnExp' Class for MS Data And Meta-Data*

#### **Description**

The MSnExp class encapsulates data and meta-data for mass spectrometry experiments, as described in the slots section. Several data files (currently in mzXML) can be loaded together with the function [readMSData](#page-35-0).

This class extends the virtual ["pSet"](#page-23-0) class.

#### Objects from the Class

Objects can be created by calls of the form new("MSnExp",...). However, it is preferred to use the [readMSData](#page-35-0) function that will read raw mass spectrometry data to generate a valid "MSnExp" instance.

## Slots

- assayData: Object of class "environment" containing the MS spectra (see ["Spectrum1"](#page-13-0) and ["Spectrum2"](#page-14-0)). Slot is inherited from ["pSet"](#page-23-0).
- phenoData: Object of class ["AnnotatedDataFrame"](#page-0-0) containing experimenter-supplied variables describing sample (i.e the individual tags for an labelled MS experiment) See [phenoData](#page-0-0) for more details. Slot is inherited from ["pSet"](#page-23-0).
- featureData: Object of class ["AnnotatedDataFrame"](#page-0-0) containing variables describing features (spectra in our case), e.g. identificaiton data, peptide sequence, identification score,... (inherited from ["eSet"](#page-0-0)). See [featureData](#page-0-0) for more details. Slot is inherited from ["pSet"](#page-23-0).
- experimentData: Object of class ["MIAPE"](#page-0-1), containing details of experimental methods. See [experimentData](#page-0-0) for more details. Slot is inherited from ["pSet"](#page-23-0).
- <span id="page-3-0"></span>protocolData: Object of class ["AnnotatedDataFrame"](#page-0-0) containing equipment-generated variables (inherited from ["eSet"](#page-0-0)). See [protocolData](#page-0-0) for more details. Slot is inherited from ["pSet"](#page-23-0).
- processingData: Object of class ["MSnProcess"](#page-4-0) that records all processing. Slot is inherited from ["pSet"](#page-23-0).
- . classVersion : Object of class ["Versions"](#page-0-0) describing the versions of R, the Biobase package, ["pSet"](#page-23-0) and MSnExp of the current instance. Slot is inherited from ["pSet"](#page-23-0). Intended for developer use and debugging (inherited from ["eSet"](#page-0-0)).

#### **Extends**

Class ["pSet"](#page-23-0), directly. Class ["VersionedBiobase"](#page-0-0), by class "pSet", distance 2. Class ["Versioned"](#page-0-0), by class "pSet", distance 3.

## Methods

See the ["pSet"](#page-23-0) class for documentation on accessors inherited from pSet, subsetting and general attribute accession.

- **clean** signature (object =  $^{\text{m}}$ SnExp"): Removes unused 0 intensity data points. See [clean](#page-16-0) documentation for more details and examples.
- extractPrecSpectra signature(object = "MSnExp", prec = "numeric"): extracts spectra with precursor MZ value equal to prec and returns an object of class 'MSnExp'. See [extractPrecSpectra](#page-18-0) documentation for more details and examples.
- extractSpectra signature(object = "MSnExp", selected = "logical"): extracts spectra corresponding to 'TRUE' in selected. See [extractSpectra](#page-18-1) documentation for more details and examples.
- plot signature  $(x = "MSnExp", y = "missing");$  Plots all the spectra of the MSnExp instance. See plot. MSnExp documentation for more details.
- plot2d signature(object = "MSnExp", ...): Plots retention time against precursor MZ for MSnExp instances. See [plot2d](#page-27-0) documentation for more details.
- plotDensity signature (object =  $"MSnExp", \ldots$ ): Plots the density of parameters of interest. instances. See [plotDensity](#page-28-0) documentation for more details.
- **plotMzDelta** signature (object = "MSnExp",  $\ldots$ ): Plots a histogram of the m/z difference betwee all of the highest peaks of all MS2 spectra of an experiment. See [plotMzDelta](#page-29-0) documentation for more details.
- quantify signature (object =  $MSS_{R}$ "): Performs quantification for all the MS2 spectra of the MSnExp instance. See [quantify](#page-32-0) documentation for more details.
- removePeaks signature(object = "MSnExp"): Removes peaks lower that a threshold t. See [removePeaks](#page-40-0) documentation for more details and examples.
- removeReporters signature(object = "MSnExp", ...): Removes reporter ion peaks from all MS2 spectra of an experiment. See [removeReporters](#page-41-0) documentation for more details and examples.

show signature (object =  $MSSnExp$ ): Displays object content as text.

**trimMz** signature (object =  $^{\text{m}}$ SnExp"): Trims the MZ range of all the spectra of the MSnExp instance. See [trimMz](#page-42-0) documentation for more details and examples.

## Author(s)

Laurent Gatto <lg390@cam.ac.uk>

#### <span id="page-4-1"></span>MSnProcess-class 5

#### References

Information about the mzXML format as well converters from vendor specific formats to mzXML: <http://tools.proteomecenter.org/wiki/index.php?title=Formats:mzXML>.

## See Also

["pSet"](#page-23-0) and [readMSData](#page-35-0) for loading mzXML, mzData or mzML files to generate an instance of MSnExp.

#### Examples

```
mzxmlfile <- dir(system.file("extdata",package="MSnbase"),
                pattern="mzXML", full.names=TRUE)
msnexp <- readMSData(mzxmlfile)
msnexp
```
<span id="page-4-0"></span>MSnProcess-class *The "MSnProcess" Class*

#### Description

MSnProcess is a container for MSnExp and MSnSet processing information. It records data files, processing steps, thresholds, analysis methods and times that have been applied to MSnExp or MSnSet instances.

#### Slots

- files: Object of class "character" storing the raw data files used in experiment described by the "MSnProcess" instance.
- processing: Object of class "character" storing all the processing steps and times.

merged: Object of class "logical" indicating whether spectra have been merged.

- cleaned: Object of class "logical" indicating whether spectra have been cleaned. See [clean](#page-16-0) for more details and examples.
- removedPeaks: Object of class "character" describing whether peaks have been removed and which threshold was used. See [removePeaks](#page-40-0) for more details and examples.
- smoothed: Object of class "logical" indicating whether spectra have been smoothed.
- trimmed: Object of class "numeric" documenting if/how the data has been trimmed.
- normalised: Object of class "logical" describing whether and how data have been normalised.
- MSnbaseVersion: Object of class "character" indicating the version of MSnbase.
- .\_\_classVersion\_\_: Object of class "Versions" indicating the version of the MSnProcess instance. Intended for developer use and debugging.

## Extends

Class ["Versioned"](#page-0-0), directly.

#### <span id="page-5-2"></span>Methods

```
fileNames signature(object = "MSnExp"): Returns the file names used in experiment
    described by the "MSnProcess" instance.
```

```
show signature (object = "MSnExp"): Displays object content as text.
```
## Note

This class is likely to be updated using an AnnotatedDataFrame.

#### Author(s)

Laurent Gatto <lg390@cam.ac.uk>

#### See Also

See the ["MSnExp"](#page-2-0) and ["MSnSet"](#page-5-0) classes that actually use MSnProcess as a slot.

## Examples

showClass("MSnProcess")

<span id="page-5-0"></span>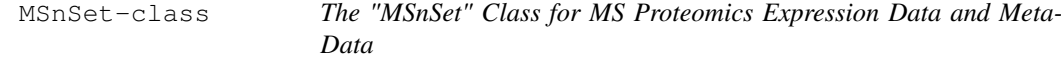

## <span id="page-5-1"></span>**Description**

The MSnSet holds quantified expression data for MS proteomics data and the experimental metadata. The MSnSet class is derived from the ["eSet"](#page-0-0) class and mimics the ["ExpressionSet"](#page-0-0) class classically used for microarray data.

#### Objects from the Class

Objects can be created by calls of the form new ("MSnSet", exprs, ...). See also ["ExpressionSet"](#page-0-0) for helpful information. Expression data produced from other softwares can thus make use of this standardized data container to benefit R and Bioconductor packages. Importer functions will be developed to stream-line the generation of "MSnSet" instances from third-party software.

In the frame of the MSnbase package, MSnSet instances are generated from ["MSnExp"](#page-2-0) experiments when the ["ReporterIons"](#page-9-0) using the "quantify" method).

#### Slots

- qual: Object of class "data.frame" that records peaks data for each of the reporter ions to be used as quality metrics.
- processingData: Object of class ["MSnProcess"](#page-4-0) that records all processing.
- assayData: Object of class "assayData" containing a matrix with equal with column number equal to nrow (phenoData). assayData must contain a matrix exprs with rows represening features (e.g., reporters ions) and columns representing samples. See the ["AssayData"](#page-0-0) class, [exprs](#page-0-0) and [assayData](#page-0-0) accessor for more details. This slot in indirectly inherited from ["eSet"](#page-0-0).
- <span id="page-6-0"></span>phenoData: Object of class "AnnotatedDataFrame" containing experimenter-supplied variables describing sample (i.e the individual tags for an labelled MS experiment) (indireclty inherited from ["eSet"](#page-0-0)). See [phenoData](#page-0-0) and the ["eSet"](#page-0-0) class for more details.
- featureData: Object of class "AnnotatedDataFrame" containing variables describing features (spectra in our case), e.g. identificaiton data, peptide sequence, identification score,... (inherited indirectly from ["eSet"](#page-0-0)). See [featureData](#page-0-0) and the ["eSet"](#page-0-0) class for more details.
- experimentData: Object of class ["MIAPE"](#page-0-1), containing details of experimental methods (inherited from ["eSet"](#page-0-0)). See [experimentData](#page-0-0) and the ["eSet"](#page-0-0) class for more details.

```
annotation: not used here.
```
- protocolData: Object of class ["AnnotatedDataFrame"](#page-0-0) containing equipment-generated variables (inherited indirectly from ["eSet"](#page-0-0)). See [protocolData](#page-0-0) and the ["eSet"](#page-0-0) class for more details.
- . classVersion : Object of class ["Versions"](#page-0-0) describing the versions of R, the Biobase package, ["eSet"](#page-0-0), ["pSet"](#page-23-0) and MSnSet of the current instance. Intended for developer use and debugging (inherited indirectly from ["eSet"](#page-0-0)).

## Extends

Class ["eSet"](#page-0-0), directly. Class ["VersionedBiobase"](#page-0-0), by class "eSet", distance 2. Class ["Versioned"](#page-0-0), by class "eSet", distance 3.

#### Methods

MSnSet specific methods or over-ridding it's super-class are described below. See also more ["eSet"](#page-0-0) for inherited methods.

- $dim$  signature ( $x = "MSnSet"$ ): Returns the dimensions of object's assay data, i.e the number of samples and the number of features.
- fileNames signature(object = "MSnSet"): Access file names in the processingData slot.
- msInfo signature(object = "MSnSet"): Prints the MIAPE-MS meta-data stored in the experimentData slot.
- **processingData** signature(object =  $^{\prime\prime}$ MSnSet"): Access the processingData slot.

```
show signature (object = "MSnSet"): Displays object content as text.
```
- qual signature (object =  $^{\prime\prime}$  MSnSet"): Access the reporter ion peaks description.
- purityCorrect signature(object = "MSnSet", impurities = "matrix"): performs reporter ions purity correction. See [purityCorrect](#page-31-0) documentation for more details.
- meanSdPlot signature(object = "MSnSet"): Plots row standard deviations versus row means. See [meanSdPlot](#page-0-0) (vsn package) for more details.
- normalise signature(object = "MSnSet"): Performs MSnSet normalisation. See [normalise](#page-22-0) for more details.
- **t** signature ( $x =$  "MSnSet"): Returns a transposed MSnSet object where features are now aligned along columns and samples along rows and the phenoData and featureData slots have been swapped. The protocolData slot is always dropped with a warning.
- $as('ExpressionSet")$  $as('ExpressionSet")$  $as('ExpressionSet")$  signature( $x = "MSnSet")$ : Coerce object from MSnSet to ExpressionSet[class](#page-0-0). The experimentData slot is dropped.
- write.exprs signature( $x =$  "MSnSet")Writes expression values to a tab-separated file (default is tmp.txt). The fDataCols parameter can be used to specify which featureData columns (as column names, column number or logical) to append on the right of the expression matrix. The following arguments are the same as write.table.

#### Author(s)

Laurent Gatto <lg390@cam.ac.uk>

#### See Also

["eSet"](#page-0-0) and ["ExpressionSet"](#page-0-0). MSnSet quantitation values can be exported to a file with [write.exprs](#page-5-1).

#### Examples

```
mzxmlfile <- dir(system.file("extdata",package="MSnbase"),
                 pattern="mzXML",full.names=TRUE)
msnexp <- readMSData(mzxmlfile,verbose=FALSE)
msnset <- quantify(msnexp,method="trap",reporters=iTRAQ4,verbose=FALSE)
msnset
```
MSnbase-package *MSnbase: Base Functions and Classes for MS-based Proteomics*

## Description

MSnbase provides classes, methods and functions for visualisation, manipulation and processing of mass spectrometry data.

Important class are ["MSnExp"](#page-2-0) (raw data file), ["MSnSet"](#page-5-0) (quantitation data) and ["ReporterIons"](#page-9-0) (reporter ions for labelled proteomics).

Other classes are ["Spectrum"](#page-11-0) and the subclasses ["Spectrum1"](#page-13-0) (for MS spectra) and ["Spectrum2"](#page-14-0) (for MSMS spectra), ["MIAPE"](#page-0-1) (Minimum Information about Proteomics Experiments) and ["MSnProcess"](#page-4-0) (for processing information). These should however not be of direct utility to users.

#### Author(s)

Laurent Gatto

Maintainer: Laurent Gatto <lg390@cam.ac.uk>

#### References

Laurent Gatto and Kathryn S. Lilley, MSnbase - an R/Bioconductor package for isobaric tagged mass spectrometry data visualization, processing and quantitation., Bioinformatics 28, 288-289 (2012).

Gatto L. and Lilley K.S., Towards reproducible MSMS data preprocessing, quality control and quantification. BSPR/EBI Proteomics Meeting, Hinxton, United Kingdom, 13-15 July 2010, [http:](http://dx.doi.org/10.1038/npre.2010.5010.1) [//dx.doi.org/10.1038/npre.2010.5010.1](http://dx.doi.org/10.1038/npre.2010.5010.1).

#### See Also

Introductory information, use cases and details are available from the vignettes:

- The demo vignette describe an use-case using a dummy data set provided with the package. It can be accessed with vignette ("MSnbase-demo", package="MSnbase").
- The development vignette describes the classes implemented in MSnbase and can be accessed with vignette("MSnbase-development",package="MSnbase").

<span id="page-7-0"></span>

<span id="page-8-1"></span>Complete listing of available documentation with  $\exists$ ibrary(help="MSnbase").

```
NAnnotatedDataFrame-class
```
*Class Containing Measured Variables and Their Meta-Data Description for Multiplexed Experiments.*

#### Description

An NAnnotatedDataFrame is an ["AnnotatedDataFrame"](#page-0-0), as defined in the 'Biobase' package that includes additional labels for multiplexing annotation.

#### Objects from the Class

See ["AnnotatedDataFrame"](#page-0-0) for object creation with new. Multiplexing data is defined by setting the multiplex and multiLables paramters.

## **Slots**

- multiplex: Object of class "numeric" indicating the number of multiplexed samples described.
- multiLabels: Object of class "character" describing the multiplexing.
- varMetadata: Object of class "data.frame" with number of rows equal number of columns in data, and at least one column, named labelDescription, containing a textual description of each variable. Inherited from ["AnnotatedDataFrame"](#page-0-0).
- data: Object of class "data.frame" containing samples (rows) and measured variables (columns). Inherited from ["AnnotatedDataFrame"](#page-0-0).
- dimLabels: Object of class "character" of length 2 that provides labels for the rows and columns in the show method. Inherited from ["AnnotatedDataFrame"](#page-0-0).
- . classVersion : Object of class "Versions" describing the instance version. Intended for developer use. Inherited from ["AnnotatedDataFrame"](#page-0-0).

## Extends

Class ["AnnotatedDataFrame"](#page-0-0), directly. Class ["Versioned"](#page-0-0), by class "AnnotatedDataFrame", distance 2.

## Methods

- $dim$  signature(object = "NAnnotatedDataFrame"): Returns the number of samples, variables and multiplex cardinality in the object.
- multiplex signature(object = "NAnnotatedDataFrame"): Returns the number of multipexed samples described by the object.
- multiLabels signature(object = "NAnnotatedDataFrame"): Returns the multiplex labels.
- show signature (object = "NAnnotatedDataFrame"): Textual description of the object.

#### Author(s)

Laurent Gatto <lg390@cam.ac.uk>

## See Also

["AnnotatedDataFrame"](#page-0-0).

## Examples

```
df \leq data.frame(x=1:3,
                y=LETTERS[1:3],row.names=paste("Sample",1:3,sep=""))
metaData <-
 data.frame(labelDescription=c(
               "Numbers",
               "Factor levels"))
mplx < -c("M1", "M2")new("NAnnotatedDataFrame",
   data=df,
   varMetadata=metaData,
   multiplex=length(mplx),
   multiLabels=mplx)
```
<span id="page-9-0"></span>ReporterIons-class *The "ReporterIons" Class*

## Description

The ReporterIons class allows to define a set of isobaric reporter ions that are used for quantification in MSMS mode, e.g. iTRAQ (isobaric tag for relative and absolute quantitation) or TMT (tandem mass tags). ReporterIons instances can them be used when quantifying ["MSnExp"](#page-2-0) data of plotting the reporters peaks based on in ["Spectrum2"](#page-14-0) ojects.

Some reporter ions are provided with MSnbase an can be loaded with the [data](#page-0-0) function. These reporter ions data sets are:

- iTRAQ4: ReporterIon object for the iTRAQ 4-plex set. Load with data(iTRAQ4).
- iTRAQ5: ReporterIon object for the iTRAQ 4-plex set plus the isobaric tag. Load with data(iTRAQ5).
- TMT6: ReporterIon object for the TMT 6-plex set. Load with data(TMT6).
- TMT7: ReporterIon object for the TMT 6-plex set plus the isobaric tag. Load with data(TMT6).

## Objects from the Class

Objects can be created by calls of the form new("ReporterIons", ...).

<span id="page-9-1"></span>

#### <span id="page-10-0"></span>ReporterIons-class 11

#### Slots

name: Object of class "character" to identify the ReporterIons instance.

reporterNames: Object of class "character" naming each individual reporter of the ReporterIons instance. If not provided explicitely, they are names by concatenating the ReporterIons name and the respective MZ values.

description: Object of class "character" to describe the ReporterIons instance.

- mz: Object of class "numeric" providing the MZ values of the reporter ions.
- col: Object of class "character" providing colours to highlight the reporters on plots.
- width: Object of class "numeric" indicating the width around the individual reporter ions MZ values were to search for peaks. This is dependent on the mass spectrometer's resolution and is used for peak picking when [quantify](#page-32-0)ing the reporters. See  $\eta$ uantify for more details about quantification.

.\_\_classVersion\_\_: Object of class "Versions" indicating the version of the ReporterIons instance. Intended for developer use and debugging.

#### Extends

Class ["Versioned"](#page-0-0), directly.

#### Methods

show(object) Displays object content as text.

- object[] Subsets one or several reporter ions of the ReporterIons object and returns a new instance of the same class.
- length (object) Returns the number of reporter ions in the instance.
- mz (object) Returns the expected mz values of reporter ions.
- reporterColours (object) or reporterColors(object) Returns the colours used to highlight the reporter ions.
- reporterNames(object) Returns the name of the individual reporter ions. If not specified or is an incorrect number of names is provided at initialisation, the names are generated automatically by concatenating the instance name and the reporter's MZ values.
- reporterNames(object) <- value Sets the reporter names to value, which must be a character of the same length as the number of reporter ions.
- width (object) Returns the widths in which the reporter ion peaks are expected.
- names(object) Returns the name of the ReporterIons object.
- description(object) Returns the description of the ReporterIons object.

#### Author(s)

Laurent Gatto <lg390@cam.ac.uk>

#### References

Ross PL, Huang YN, Marchese JN, Williamson B, Parker K, Hattan S, Khainovski N, Pillai S, Dey S, Daniels S, Purkayastha S, Juhasz P, Martin S, Bartlet-Jones M, He F, Jacobson A, Pappin DJ. "Multiplexed protein quantitation in Saccharomyces cerevisiae using amine-reactive isobaric tagging reagents." *Mol Cell Proteomics*, 2004 Dec;3(12):1154-69. Epub 2004 Sep 22. PubMed PMID: 15385600.

<span id="page-11-1"></span>Thompson A, Sch\"afer J, Kuhn K, Kienle S, Schwarz J, Schmidt G, Neumann T, Johnstone R, Mohammed AK, Hamon C. "Tandem mass tags: a novel quantification strategy for comparative analysis of complex protein mixtures by MS/MS." *Anal Chem.* 2003 Apr 15;75(8):1895-904. *Erratum* in: *Anal Chem.* 2006 Jun 15;78(12):4235. Mohammed, A Karim A [added] and *Anal Chem.* 2003 Sep 15;75(18):4942. Johnstone, R [added]. PubMed PMID: 12713048.

#### See Also

[TMT6](#page-15-0) or [iTRAQ4](#page-21-0) for readily available examples.

#### Examples

```
## Code used for the iTRAQ4 set
ri <- new("ReporterIons",
          description="4-plex iTRAQ",
          name="iTRAQ4",
          reporterNames=c("iTRAQ4.114","iTRAQ4.115",
                           "iTRAQ4.116","iTRAQ4.117"),
          mz=c(114.1,115.1,116.1,117.1),
          col=c("red","green","blue","yellow"),
          width=0.05)
ri
reporterNames(ri)
ri[1:2]
```
<span id="page-11-0"></span>Spectrum-class *The "Spectrum" Class*

#### Description

Virtual container for spectrum data common to all different types of spectra. A Spectrum object can not be directly instanciated. Use ["Spectrum1"](#page-13-0) and ["Spectrum2"](#page-14-0) instead.

## Slots

- msLevel: Object of class "integer" indicating the MS level: 1 for MS1 level Spectrum1 objects and 2 for MSMSM Spectrum2 objects. Levels > 2 have not been tested and will be handled as MS2 spectra.
- peaksCount: Object of class "integer" indicating the number of MZ peaks.
- rt: Object of class "numeric" indicating the retention time (in seconds) for the current ions.
- acquisitionNum: Object of class "integer" corresponding to the acquisition number of the current spectrum.
- scanIndex: Object of class "integer" indicating the scan index of the current spectrum.
- mz: Object of class "numeric" of length equal to the peaks count (see peaksCount slot) indicating the MZ values that have been measured for the current ion.
- intensity: Object of class "numeric" of same length as mz indicating the intensity at which each mz datum has been measured.
- centroided: Object of class "logical" indicating if instance is centroided ('TRUE') of uncentroided ('FALSE').

#### <span id="page-12-0"></span>Spectrum-class 13

- fromFile: Object of class "integer" referencing the file the spectrum originates. The file names are stored in the processingData slot of the ["MSnExp"](#page-2-0) or ["MSnSet"](#page-5-0) instance that contains the current "Spectrum" instance.
- . classVersion : Object of class "Versions" indicating the version of the Spectrum class. Intended for developer use and debugging.

## Extends

Class ["Versioned"](#page-0-0), directly.

#### Methods

- acquisitionNum(object) Returns the acquisition number of the spectrum as an integer.
- centroided(object) Indicates whether spectrum is centroided ('TRUE') or uncentroided ('FALSE').
- centroided(object) <- value Sets the 'centroided' status of the spectrum object.
- fromFile(object) Returns the index of the raw data file from which the current instances originates as an integer.
- intensity(object) Returns an object of class "numeric" containing the intensities of the spectrum.
- msLevel(object) Returns an MS level of the spectrum as an integer.
- $mz$  (object) Returns an object of class "numeric" containing the MZ value of the spectrum peaks.
- peaksCount(object) Returns the number of peaks (possibly of 0 intensity) as an integer.
- rtime(object) Returns the retention time for the spectrum as an integer.
- tic(object) Returns the total ion count for the spectrum as a numeric.
- **clean** signature (object = "Spectrum"): Removes unused 0 intensity data points. See [clean](#page-16-0) documentation for more details and examples.
- plot signature ( $x =$  "Spectrum",  $y =$  "missing"): Plots intensity against mz. See [plot.Spectrum](#page-26-0) documentation for more details.
- quantify signature(object = "Spectrum"): Quatifies defined peaks in the spectrum. See [quantify](#page-32-0) documentation for more details.
- **removePeaks** signature (object =  $"Spectrum"$ ): Remove peaks lower that a threshold t. See [removePeaks](#page-40-0) documentation for more details and examples.
- show signature (object = "Spectrum"): Displays object content as text.
- **trimMz** signature (object = "Spectrum"): Trims the MZ range of all the spectra of the MSnExp instance. See  $\text{trimMz}$  $\text{trimMz}$  $\text{trimMz}$  documentation for more details and examples.
- as signature(object = "Spectrum", "data.frame"): Coerces the Spectrum object to a two-column data.frame containing intensities and MZ values.

#### Note

This is a virtual class and can not be instanciated directly.

## Author(s)

Laurent Gatto <lg390@cam.ac.uk>

#### See Also

Instaciable sub-classes ["Spectrum1"](#page-13-0) and ["Spectrum2"](#page-14-0) for MS1 and MS2 spectra.

<span id="page-13-0"></span>Spectrum1-class *The "Spectrum1" Class for MS1 Spectra*

## Description

Spectrum1 extends the ["Spectrum"](#page-11-0) class and introduces an MS1 specific attribute in addition to the slots in ["Spectrum"](#page-11-0). Spectrum1 instances are not created directly but are contained in the assayData slot of an ["MSnExp"](#page-2-0).

## Slots

polarity: Object of class "integer" indicating the polarity if the ion.

- msLevel: Object of class "integer" indicating the MS level: always 1 in this case (inherited from ["Spectrum"](#page-11-0)).
- peaksCount: Object of class "integer" indicating the number of MZ peaks (inherited from ["Spectrum"](#page-11-0)).
- rt: Object of class "numeric" indicating the retention time (in seconds) for the current ions (inherited from ["Spectrum"](#page-11-0)).
- acquisitionNum: Object of class "integer" corresponding to the acquisition number of the current spectrum (inherited from ["Spectrum"](#page-11-0)).
- scanIndex: Object of class "integer" indicating the scan index of the current spectrum (inherited from ["Spectrum"](#page-11-0)).
- mz: Object of class "numeric" of length equal to the peaks count (see peaksCount slot) indi-cating the MZ values that have been measured for the current ion (inherited from ["Spectrum"](#page-11-0)).
- intensity: Object of class "numeric" of same length as mz indicating the intensity at which each mz datum has been measured ["Spectrum"](#page-11-0)).
- .\_\_classVersion\_\_: Object of class "Versions" indicating the versions of the Spectrum and Spectrum1 classes of the instance. Intended for developer use and debugging.

#### Extends

Class ["Spectrum"](#page-11-0), directly. Class ["Versioned"](#page-0-0), by class "Spectrum", distance 2.

## **Methods**

See ["Spectrum"](#page-11-0) for additional accessors and methods to process Spectrum1 objects.

polarity(object) Returns the polarity of the spectrum as an integer.

## Author(s)

Laurent Gatto <lg390@cam.ac.uk>

## See Also

Virtual super-class ["Spectrum"](#page-11-0), ["Spectrum2"](#page-14-0) for MS2 spectra and ["MSnExp"](#page-2-0) for a full experiment container.

<span id="page-13-1"></span>

<span id="page-14-2"></span><span id="page-14-0"></span>Spectrum2-class *The "Spectrum2" Class for MSMS Spectra*

#### <span id="page-14-1"></span>Description

Spectrum2 extends the ["Spectrum"](#page-11-0) class and introduces several MS2 specific attributes in addition to the slots in ["Spectrum"](#page-11-0). Spectrum2 are not created directly but are contained in the assayData slot of an ["MSnExp"](#page-2-0).

#### Slots

- merged: Object of class "numeric" indicating of how many combination the current spectrum is the result of.
- precScanNum: Object of class "integer" indicating the precursor MS scan index in the original input file.
- precursorMz: Object of class "numeric" providing the precursor ion MZ value.
- precursorIntensity: Object of class "numeric" providing the precursor ion intensity.
- precursorCharge: Object of class "integer" indicating the precursor ion charge.
- collisionEnergy: Object of class "numeric" indicating the collision energy used to fragment the parent ion.
- msLevel: Object of class "integer" indicating the MS level: 2 in this case (inherited from ["Spectrum"](#page-11-0)).
- peaksCount: Object of class "integer" indicating the number of MZ peaks (inherited from ["Spectrum"](#page-11-0)).
- rt: Object of class "numeric" indicating the retention time (in seconds) for the current ions (inherited from ["Spectrum"](#page-11-0)).
- acquisitionNum: Object of class "integer" corresponding to the acquisition number of the current spectrum (inherited from ["Spectrum"](#page-11-0)).
- scanIndex: Object of class "integer" indicating the scan index of the current spectrum (inherited from ["Spectrum"](#page-11-0)).
- mz: Object of class "numeric" of length equal to the peaks count (see peaksCount slot) indi-cating the MZ values that have been measured for the current ion (inherited from ["Spectrum"](#page-11-0)).
- intensity: Object of class "numeric" of same length as mz indicating the intensity at which each mz datum has been measured ["Spectrum"](#page-11-0)).
- . \_classVersion\_: Object of class "Versions" indicating the versions of the Spectrum and Spectrum2 classes of the instance. Intended for developer use and debugging.

## Extends

Class ["Spectrum"](#page-11-0), directly. Class ["Versioned"](#page-0-0), by class "Spectrum", distance 2.

## **Methods**

See ["Spectrum"](#page-11-0) for additional accessors and methods for Spectrum2 objects.

precursorMz(object) Returns the precursor MZ value as a numeric.

<span id="page-15-1"></span>precursorMz(object) Returns the precursor scan number in the original data file as an integer.

precursorIntensity(object) Returns the precursor intensity as a numeric.

precursorCharge(object) Returns the precursor intensity as a integer.

collisionEnergy(object) Returns the collision energy as an numeric.

removeReporters(object, ...) Removes all reporter ion peaks. See [removeReporters](#page-41-0) documentation for more details and examples.

### Author(s)

Laurent Gatto <lg390@cam.ac.uk>

## See Also

Virtual super-class ["Spectrum"](#page-11-0), ["Spectrum1"](#page-13-0) for MS1 spectra and ["MSnExp"](#page-2-0) for a full experiment container.

<span id="page-15-0"></span>TMT6 *TMT 6-plex set*

#### Description

This instance of class ["ReporterIons"](#page-9-0) corresponds to the TMT 6-plex set, i.e the 126, 127, 128, 129, 130 and 131 isobaric tags. In the TMT7 data set, an unfragmented tag, i.e reporter and attached isobaric tag, is also included at MZ 229. These objects are used to plot the reporter ions of interest in an MSMS spectra (see ["Spectrum2"](#page-14-0)) as well as for quantification (see [quantify](#page-32-0)).

#### Usage

TMT6 TMT7

## References

Thompson A, Sch\"afer J, Kuhn K, Kienle S, Schwarz J, Schmidt G, Neumann T, Johnstone R, Mohammed AK, Hamon C. "Tandem mass tags: a novel quantification strategy for comparative analysis of complex protein mixtures by MS/MS." *Anal Chem.* 2003 Apr 15;75(8):1895-904. *Erratum* in: *Anal Chem.* 2006 Jun 15;78(12):4235. Mohammed, A Karim A [added] and *Anal Chem.* 2003 Sep 15;75(18):4942. Johnstone, R [added]. PubMed PMID: 12713048.

#### See Also

[iTRAQ4](#page-21-0).

#### <span id="page-16-1"></span>clean-methods 17

#### Examples

```
TMT6
TMT6[1:2]
newReporter <- new("ReporterIons",
                   description="an example",
                   name="my reporter ions",
                   reporterNames=c("myrep1","myrep2"),
                   mz=c(121,122),
                   col=c("red","blue"),
                   width=0.05)
newReporter
```
clean-methods *Cleans 'MSnExp' or 'Spectrum' instances*

#### <span id="page-16-0"></span>Description

This method cleans out individual spectra (Spectrum instances) or whole experiments (MSnExp instances) of 0-intensity peaks. Origninal 0-intensity values are retained only around peaks. If more than two 0's were separating two peaks, only the first and last ones, those directly adjacent to the peak ranges are kept. If two peaks are separated by only one 0-intensity value, it is retained. An illustrative example is shown below.

## Methods

- signature(object = "MSnExp", verbose = "logical") Cleans all spectra in MSnExp object. Displays a control bar if verbose set to TRUE (default). Returns a cleaned MSnExp instance.
- signature(object = "Spectrum") Cleans the Spectrum object. Returns a cleaned Spectrum instance.

## Author(s)

Laurent Gatto <lg390@cam.ac.uk>

## See Also

[removePeaks](#page-40-0) and [trimMz](#page-42-0) for other spectra processing methods.

#### Examples

```
int \leftarrow c(1,0,0,0,0,0,0,0,1,1,1,0,0,0,0,0,0,1,1,0,0,0,0,0,0,0,0,0,0,0,0,0,0)
sp1 <- new("Spectrum2",
           intensity=int,
           mz=1:length(int))
sp2 <- clean(sp1)
intensity(sp1)
intensity(sp2)
file <- dir(system.file(package="MSnbase",dir="extdata"),
            full.name=TRUE,pattern="mzXML$")
aa <- readMSData(file,verbose=FALSE)
```

```
bb <- clean(aa,verbose=FALSE)
sum(peaksCount(aa))
sum(peaksCount(bb))
processingData(bb)
```
combineFeatures *Combines features in an 'MSnSet' object*

#### Description

This function combines the features in an ["MSnSet"](#page-5-0) instance applying a summarisation function (see fun argument) to sets of features as defined by a factor (see groupBy argument).

## Usage

```
combineFeatures(object, groupBy, fun = c("mean", "median", "weighted.mean", "sum
```
## Arguments

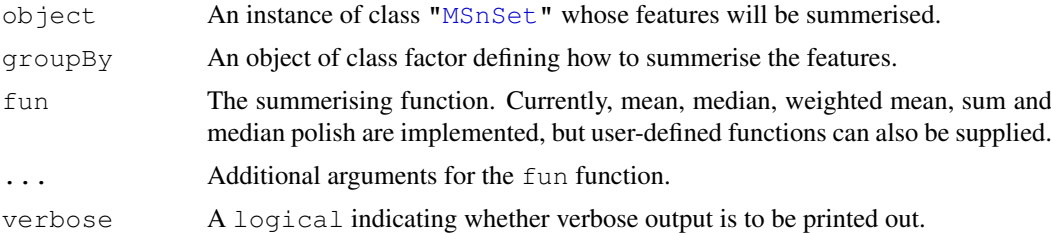

## Value

A new ["MSnSet"](#page-5-0) instance is returned with ncol (i.e. number of samples) is unchanged, but nrow (i.e. the number od features) is now equals to the number of levels in groupBy. The feature metadata (featureData slot) is updated accordingly and only the first occurrence of a feature in the original feature meta-data is kept.

#### Author(s)

Laurent Gatto <lg390@cam.ac.uk>

#### Examples

```
file <- dir(system.file(package="MSnbase",dir="extdata"),
            full.name=TRUE,
            pattern="mzXML$")
aa <- readMSData(file)
aa.quant <- quantify(aa,method="max",reporters=iTRAQ4)
dim(aa.quant)
## arbitrary grouping into two groups
grp \leftarrow as. factor(c(1, 1, 2, 2, 2))
aa.quant.comb <- combineFeatures(aa.quant,grp,"sum")
dim(aa.quant.comb)
exprs(aa.quant.comb)
```
<span id="page-17-0"></span>

<span id="page-18-2"></span>extractPrecSpectra-methods

*Extracts precursor-specific spectra from an 'MSnExp' object*

## <span id="page-18-0"></span>Description

Extracts the MSMS spectra that originate from the precursor(s) having the same MZ value as defined in theprec argument.

A warning will be issued of one or several of the precursor MZ values in prec are absent in the experiment precursor MZ values (i.e in precursorMz(object)).

## Methods

```
signature(object = "MSnExp", prec = "numeric") Returns an "MSnExp" con-
    taining MSMS spectra whose precursor MZ values are in prec.
```
## Author(s)

Laurent Gatto <lg390@cam.ac.uk>

#### See Also

[extractSpectra](#page-18-1)

#### Examples

```
file <- dir(system.file(package="MSnbase",dir="extdata"),
            full.name=TRUE,pattern="mzXML$")
aa <- readMSData(file,verbose=FALSE)
my.prec <- precursorMz(aa)[1]
bb <- extractPrecSpectra(aa,my.prec)
stopifnot(all(precursorMz(bb) %in% my.prec))
processingData(bb)
```
extractSpectra-methods

*Extracts a set of spectra from an 'MSnExp' object*

#### <span id="page-18-1"></span>Description

Extracts the spectra defined by the selected parameter and returns a subset ["MSnExp"](#page-2-0) instance. The featureData slot is also subset accordingly.

Note that values in selected are recycled if shorter than length(MSnExp).

This method is equivalent as using the  $\lceil$  operator.

## Methods

signature(object = ["MSnExp"](#page-2-0), selected = "logical") Returns an "MSnExp" object containing spectra defined by the logical selected argument.

## <span id="page-19-0"></span>Author(s)

Laurent Gatto <lg390@cam.ac.uk>

## See Also

[extractPrecSpectra](#page-18-0)

#### Examples

```
file <- dir(system.file(package="MSnbase",dir="extdata"),
            full.name=TRUE,pattern="mzXML$")
aa <- readMSData(file,verbose=FALSE)
sel <- rep(FALSE, length(aa))
sel[1:3] < - TRUE
bb <- extractSpectra(aa,sel)
stopifnot(length(bb) == sum(sel))
processingData(bb)
## equivalent
cc \leftarrow aa[sel]all(featureNames(cc)==featureNames(bb))
```
fillUp *Fills up a vector*

#### Description

This function replaces all the empty characters " " and/or NAs with the value of the closest preceding the preceding non-NA/"" element. The function is used to populate dataframe or matrice columns where only the cells of the first row in a set of partially identical rows are explicitly populated and the following are empty.

#### Usage

fillUp(x)

## Arguments

x a vector.

## Value

A vector as x with all empty characters "" and NA values replaced by the preceding non-NA/"" value.

#### Author(s)

Laurent Gatto <lg390@cam.ac.uk>

#### <span id="page-20-0"></span>formatRt  $21$

## Examples

```
d \leq data.frame(protein=c("Prot1","","","Prot2","",""),
                 peptide=c("pep11","","pep12","pep21","pep22",""),
                 score=c(1:2, NA, 1:3))
d
e \leftarrow apply(d, 2, fillUp)e
data.frame(e)
fillUp(d[,1])
```
#### formatRt *Format Retention Time*

## Description

Converts seconds to min:sec format

## Usage

formatRt(rt)

## Arguments

rt retention in in seconds

## Details

This function is used to convert retention times, expressed in seconds, in the more human friendly format mm:sec.

## Value

A character string in mm:ss format

## Author(s)

Laurent Gatto <lg390@cam.ac.uk>

## Examples

formatRt(1524)

<span id="page-21-1"></span><span id="page-21-0"></span>

## Description

This instance of class ["ReporterIons"](#page-9-0) corresponds to the iTRAQ 4-plex set, i.e the 114, 115, 116 and 117 isobaric tags. In the iTRAQ5 data set, an unfragmented tag, i.e reporter and attached isobaric tag, is also included at MZ 145. These objects are used to plot the reporter ions of interest in an MSMS spectra (see ["Spectrum2"](#page-14-0)) as well as for quantification (see [quantify](#page-32-0)).

## Usage

iTRAQ4 iTRAQ5 iTRAQ8 iTRAQ9

#### References

Ross PL, Huang YN, Marchese JN, Williamson B, Parker K, Hattan S, Khainovski N, Pillai S, Dey S, Daniels S, Purkayastha S, Juhasz P, Martin S, Bartlet-Jones M, He F, Jacobson A, Pappin DJ. "Multiplexed protein quantitation in Saccharomyces cerevisiae using amine-reactive isobaric tagging reagents." *Mol Cell Proteomics*, 2004 Dec;3(12):1154-69. Epub 2004 Sep 22. PubMed PMID: 15385600.

#### See Also

[TMT6](#page-15-0).

## Examples

```
iTRAQ4
iTRAQ4[1:2]
newReporter <- new("ReporterIons",
                   description="an example",
                   name="my reporter ions",
                   reporterNames=c("myrep1","myrep2"),
                   mz=c(121,122),
                   col=c("red","blue"),
                   width=0.05)
```
newReporter

<span id="page-22-1"></span>

#### **Description**

This example data sets is an iTRAQ 4-plex experiment that has been run on an Orbitrap Velos instrument. It includes identification data in the feature data slot obtain from the Mascot search engine.

itraqdata is a subset of an spike-in experiment where proteins have spiked in an *Erwinia* background, as described in Karp et al. (2010), *Addressing accuracy and precision issues in iTRAQ quantitation*, Mol Cell Proteomics. 2010 Sep;9(9):1885-97. Epub 2010 Apr 10. (PMID 20382981). The spiked-in proteins in itradata are BSA and ENO and are present in relative abundances 1, 2.5, 5, 10 and 10, 5, 2.5, 1 in the 114, 115, 116 and 117 reporter tags.

This example data set is used in the MSnbase-demo vignette, available with vignette ("MSnbasedemo",package="MSnbase").

#### Usage

itraqdata

## Examples

itraqdata

normalise-methods *Normalisation of 'MSnExp', 'MSnSet' and 'Spectrum' objects*

## <span id="page-22-0"></span>**Description**

The normalise method performs basic normalisation on spectra intensities of single spectra (["Spectrum"](#page-11-0) objects), whole experiments (["MSnExp"](#page-2-0) objects) or quantified expression data (["MSnSet"](#page-5-0) objects).

Raw spectra and experiments are normalised using max or sum only. Each peak intensity is divided by the highest intensity in the spectrum or the sum of intensities. These methods aim at facilitating relative peaks heights between different spectra.

The method parameter for ["MSnSet"](#page-5-0) can be one of sum, max, quantiles, quantiles or vsn. For sum and max, each feature's reporter intensity is divided by the maximum of the sum respectively. Using quantiles or quantiles.robust uses (robust) quantile normalisation, as implemented in [normalize.quantiles](#page-0-0) and [normalize.quantiles.robust](#page-0-0) of the preprocessCore package. vsn uses the [vsn2](#page-0-0) from the vsn package. Note that the latter also glog-transforms the intensities. See respective manuals for more details and function arguments.

## Arguments

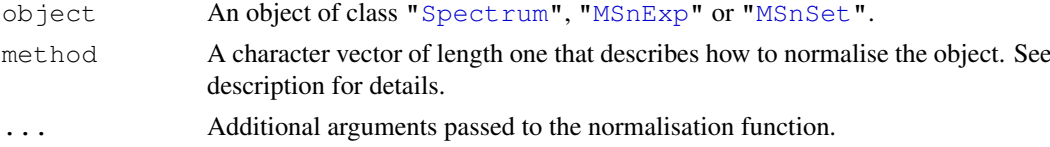

#### **Methods**

```
signature(object = "MSnSet", method = "character") Normalises the object
    reporter ions intensities using method.
```

```
signature(object = "MSnExp", method = "character") Normalises the object
    peak intensities using method.
```
signature(object = "Spectrum", method = "character") Normalises the object peak intensities using method.

#### Examples

```
## quantifying full experiment
data(itraqdata)
qnt <- quantify(itraqdata,method="trap",reporters=iTRAQ4)
qnt.nrm <- normalise(qnt,"quantiles")
qnt.nrm
```
<span id="page-23-0"></span>pSet-class *Class to Contain Raw Mass-Spectrometry Assays and Experimental Metadata*

## **Description**

Container for high-throughput mass-spectrometry assays and experimental metadata. This class is based on Biobase's ["eSet"](#page-0-0) virtual class, with the notable exception that 'assayData' slot is an environment contain objects of class ["Spectrum"](#page-11-0).

#### Objects from the Class

A virtual Class: No objects may be created from it. See ["MSnExp"](#page-2-0) for instantiatable sub-classes.

## Slots

- assayData: Object of class "environment" containing the MS spectra (see ["Spectrum1"](#page-13-0) and ["Spectrum2"](#page-14-0)). Slot is inherited from ["pSet"](#page-23-0).
- phenoData: Object of class ["AnnotatedDataFrame"](#page-0-0) containing experimenter-supplied variables describing sample (i.e the individual tags for an labelled MS experiment) See [phenoData](#page-0-0) for more details. Slot is inherited from ["pSet"](#page-23-0).
- featureData: Object of class ["AnnotatedDataFrame"](#page-0-0) containing variables describing features (spectra in our case), e.g. identificaiton data, peptide sequence, identification score,... (inherited from ["eSet"](#page-0-0)). See [featureData](#page-0-0) for more details. Slot is inherited from ["pSet"](#page-23-0).
- experimentData: Object of class ["MIAPE"](#page-0-1), containing details of experimental methods. See [experimentData](#page-0-0) for more details. Slot is inherited from ["pSet"](#page-23-0).
- protocolData: Object of class ["AnnotatedDataFrame"](#page-0-0) containing equipment-generated variables (inherited from ["eSet"](#page-0-0)). See [protocolData](#page-0-0) for more details. Slot is inherited from ["pSet"](#page-23-0).
- processingData: Object of class ["MSnProcess"](#page-4-0) that records all processing. Slot is inherited from ["pSet"](#page-23-0).

.cache: Object of class environment used to cache data. Under development.

. \_\_classVersion\_: Object of class ["Versions"](#page-0-0) describing the versions of the class.

<span id="page-23-1"></span>

#### <span id="page-24-0"></span>pSet-class 25

#### Extends

Class ["VersionedBiobase"](#page-0-0), directly. Class ["Versioned"](#page-0-0), by class "VersionedBiobase", distance 2.

## Methods

Methods defined in derived classes may override the methods described here.

 $\int$  signature (x = "pSet"): Subset current object and return object of same class.  $\begin{bmatrix} \int_0^{\pi}$  signature (x = "pSet"): Direct access to individual spectra. abstract Access abstract in experimentData. **assayData** signature (object =  $\text{``pSet''}:$  Access the assayData slot. Returns an environment. desciption signature( $x = "pSet"$ ): Synonymous with experimentData. **dim** signature ( $x =$ "  $pSet$ "): Returns the dimensions of the phenoData slot. **experimentData** signature ( $x =$ "pSet"): Access details of experimental methods. featureData signature( $x = "pSet"$ ): Access the featureData slot. fData signature( $x = "pSet"$ ): Access feature data information. **featureNames** signature( $x =$ "pSet"): Coordinate access of feature names (e.g spectra, peptides or proteins) in assayData slot. fileNames signature(object =  $"pSet"$ ): Access file names in the processingData slot. **fromFile** signature (object =  $\text{``pSet''}:$  Access raw data file indexes (to be found in the 'codeprocessingData' slot) from which the individual object's spectra where read from. centroided signature (object =  $"pSet"$ ): Indicates whether individual spectra are centroided ('TRUE') of uncentroided ('FALSE'). Use centroided(object) <- value to update a whole experiment, ensuring that object and value have the same length. fvarMetadata signature( $x = "pSet"$ ): Access metadata describing features reported in fData. fvarLabels signature( $x =$ "pSet"): Access variable labels in featureData. **length** signature( $x =$ "pSet"): Returns the number of features in the assayData slot. notes signature( $x =$ "pSet"): Retrieve and unstructured notes associated with pSet in the experimentData slot. **pData** signature( $x = "pSet"$ ): Access sample data information. **phenoData** signature( $x = "pSet"$ ): Access the phenoData slot. processingData signature(object = "pSet"): Access the processingData slot. **protocolData** signature( $x = "pSet"$ ): Access the protocolData slot. pubMedIds signature( $x = "pSet"$ ): Access PMIDs in experimentData. sampleNames signature( $x = "pSet"$ ): Access sample names in phenoData. spectra signature ( $x = "pSet"$ ): Access the assayData slot, returning the features as a list. **varMetadata** signature ( $x =$  "pSet"): Access metadata describing variables reported in pData. **varLabels** signature ( $x =$ " $pSet$ "): Access variable labels in phenoData.

 $acquisitionNum$  signature(object = "pSet"): Accessor for spectra acquisition numbers.

- <span id="page-25-0"></span>collisionEnergy signature(object =  $"pSet"$ ): Accessor for MS2 spectra collision energies.
- intensity signature(object = "pSet"): Accessor for spectra instenities, returned as named list.
- msInfo signature(object = "pSet"): Prints the MIAPE-MS meta-data stored in the experimentData slot.

 $msLevel$  signature(object = "pSet"): Accessor for spectra MS levels.

- $mz$  signature (object = "pSet"): Accessor for spectra M/Z values, returned as a named list.
- peaksCount signature(object = "pSet"): Accessor for spectra preak counts.
- peaksCount signature(object = "pSet", scans = "numeric"): Accessor to scans spectra preak counts.
- **polarity** signature (object =  $"pSet"$ ): Accessor for MS1 spectra polarities.
- precursorCharge signature(object = "pSet"): Accessor for MS2 precursor charges.
- precursorIntensity signature(object = "pSet"): Accessor for MS2 precursor intensity.
- precursorMz signature(object = "pSet"): Accessor for MS2 precursor M/Z values.
- precScanNum signature(object = "pSet"): Accessor for MS2 precursor scan numbers.
- rtime signature (object =  $"pSet"$ ): Accessor for spectra retention times.
- tic signature (object =  $"pSet"$ ): Accessor for spectra total ion counts.
- header signature(object =  $"pSet"$ ): Returns a data frame containing all available spectra parameters (MSn only).
- header signature(object = "pSet", scans = "numeric"): Returns a data frame containing scans spectra parameters (MSn only).

#### Author(s)

Laurent Gatto <lg390@cam.ac.uk>

#### References

The ["eSet"](#page-0-0) class, on which pSet is based.

## See Also

["MSnExp"](#page-2-0) for an instantiatable application of pSet.

## Examples

showClass("pSet")

<span id="page-26-1"></span>plot-methods *Plotting 'Spectrum' object(s)*

## <span id="page-26-0"></span>Description

These method plot mass spectra MZ values against the intensities as line plots. Full spectra (using the full parameter) or specific peaks of interest can be plotted using the reporters parameter. If reporters are specified and full is set to 'TRUE', a sub-figure of the reporter ions is inlaid inside the full spectrum.

If an ["MSnExp"](#page-2-0) is provided as argument, all the spectra are aligned vertically. Experiments can be subset to extract spectra of interest using the [extractSpectra](#page-18-1) or [extractPrecSpectra](#page-18-0) methods.

The methods make use the  $qqplot2$  system. An object of class 'ggplot' is returned invisibly.

## Arguments

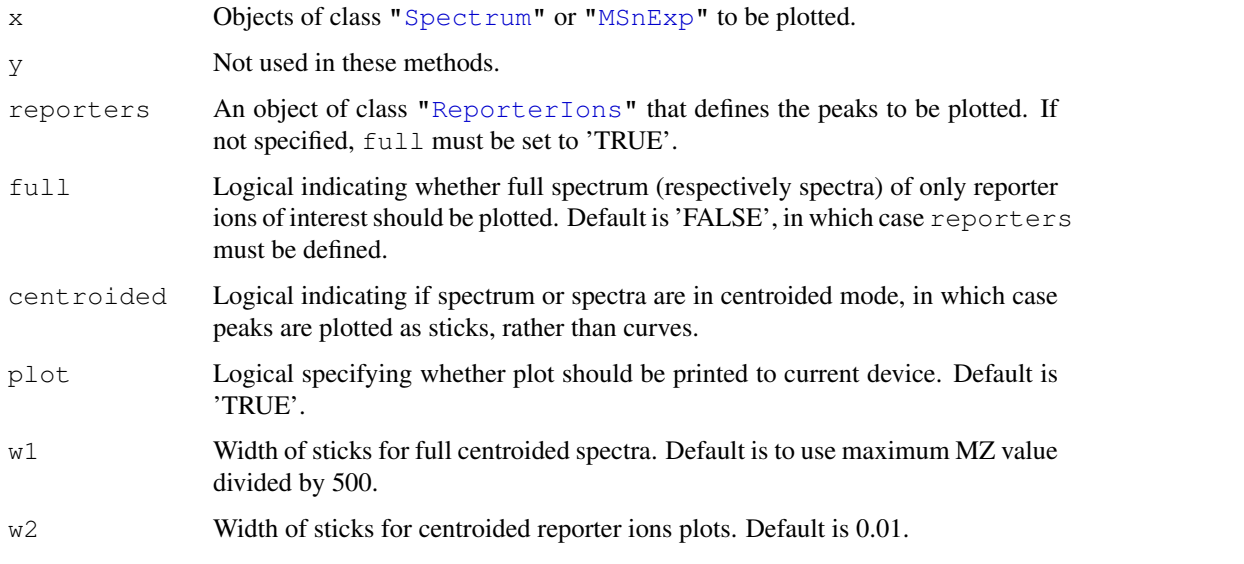

## Methods

```
signature(x = "MSnExp", y = "missing", reporters = "ReporterIons", full = "logic
    Plots *all* the spectra in the MSnExp object vertically. One of reporters must be defined
    or full set to 'TRUE'. In case of MSnExp objects, repoter ions are not inlaid when full is
    'TRUE'.
```
signature(x = "Spectrum",  $y$  = "missing", reporters = "ReporterIons", full = "log Displays the MZs against intensities of the Spectrum object as a line plot. At least one of reporters being defined or full set to 'TRUE' is required. reporters and full are used only for ["Spectrum2"](#page-14-0) objects. Full ["Spectrum1"](#page-13-0) spectra are plotted by default.

## Author(s)

Laurent Gatto <lg390@cam.ac.uk>

## Examples

```
file <- dir(system.file(package="MSnbase",dir="extdata"),full.name=TRUE,pattern="mzXML$")
aa <- readMSData(file,verbose=FALSE)
## plotting experiments
plot(aa[1:2],reporters=iTRAQ4)
plot(aa[1:2],full=TRUE)
## plotting spectra
plot(aa[[1]], reporters=iTRAQ4, full=TRUE)
```
plot2d-methods *The 'plot2d' method for 'MSnExp' quality assessment*

## <span id="page-27-0"></span>Description

These methods plot the retention time vs. precursor  $MZ$  for the whole ["MSnExp"](#page-2-0) experiment. Individual dots will be colour-coded to describe individual spectra's peaks count, total ion count, precursor charge (MS2 only) or file of origin.

The methods make use the ggplot2 system. An object of class 'ggplot' is returned invisibly.

## Arguments

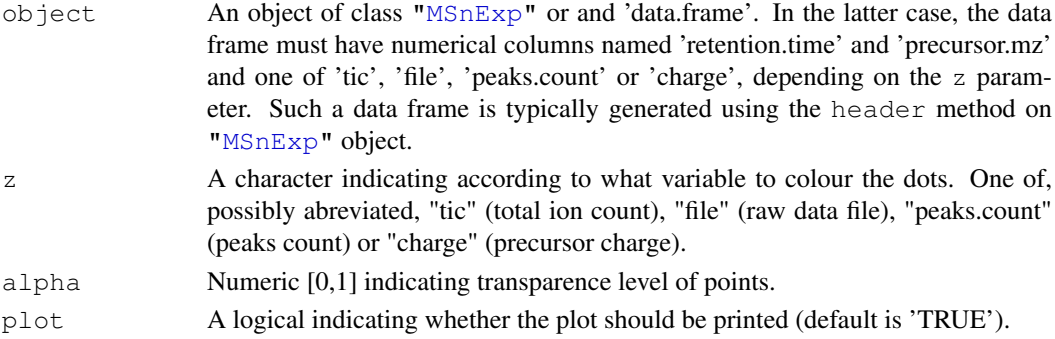

## Methods

```
signature(object = "MSnExp", ...) Plots a 'MSnExp' summary.
signature(object = "data.frame", \ldots) Plots a summary of the 'MSnExp' experi-
    ment described by the data frame.
```
## Author(s)

Laurent Gatto <lg390@cam.ac.uk>

## See Also

The [plotDensity](#page-28-0) and [plotMzDelta](#page-29-0) methods for other QC plots.

## Examples

```
itraqdata
plot2d(itraqdata,z="tic")
plot2d(itraqdata,z="peaks.count")
plot2d(itraqdata,z="charge")
```
<span id="page-27-1"></span>

<span id="page-28-1"></span>plotDensity-methods

*The 'plotDensity' method for 'MSnExp' quality assessment*

## <span id="page-28-0"></span>Description

These methods plot the distribution of several parameters of interest for the different precursor charges for ["MSnExp"](#page-2-0) experiment.

The methods make use the ggplot2 system. An object of class 'ggplot' is returned invisibly.

## Arguments

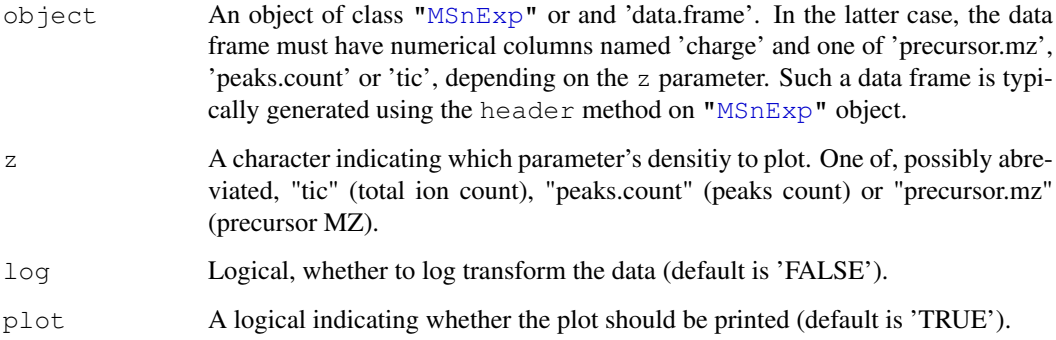

#### Methods

```
signature(object = "MSnExp", ...) Plots a 'MSnExp' summary.
signature(object = "data.frame", \ldots) Plots a summary of the 'MSnExp' experi-
    ment described by the data frame.
```
## Author(s)

Laurent Gatto <lg390@cam.ac.uk>

## See Also

The [plot2d](#page-27-0) and [plotDensity](#page-28-0) methods for other QC plots.

## Examples

```
itraqdata
plotDensity(itraqdata,z="tic")
plotDensity(itraqdata,z="peaks.count")
plotDensity(itraqdata,z="precursor.mz")
```
<span id="page-29-1"></span>plotMzDelta-methods

*The delta m/z plot for 'MSnExp' quality assessment*

#### <span id="page-29-0"></span>Description

The m/z delta plot illustrates the suitability of MS2 spectra for identification by plotting the m/z differences of the most intense peaks. The resulting histogram should optimally shown outstanding bars at amino acid residu masses. The plots have been described in Foster *et al* 2011.

Only a certain percentage of most intense MS2 peaks are taken into account to use the most significant signal. Default value is 10% (see percentage argument). The difference between peaks is then computed for all individual spectra and their distribution is plotted as a histogram where single bars represent 1 m/z differences. Delta m/z between 40 and 200 are plotted by default, to encompass the residue masses of all amino acids and several common contaminants, although this can be changes with the  $x \text{lim}$  argument.

In addition to the processing described above, isobaric reporter tag peaks (see the reporters argument) and the precursor peak (see the precMz argument) can also be removed from the MS2 spectrum, to avoid interence with the fragment peaks.

Note that figures in Foster *et al* 2011 have been produced and optimised for centroided data. Application of the plot as is for data in profile mode has not been tested thoroughly, although the example below suggest that it might work.

The methods make use the  $qqplot2$  system. An object of class 'ggplot' is returned invisibly.

Most of the code for plotMzDelta has kindly been contributed by Guangchuang Yu.

## Arguments

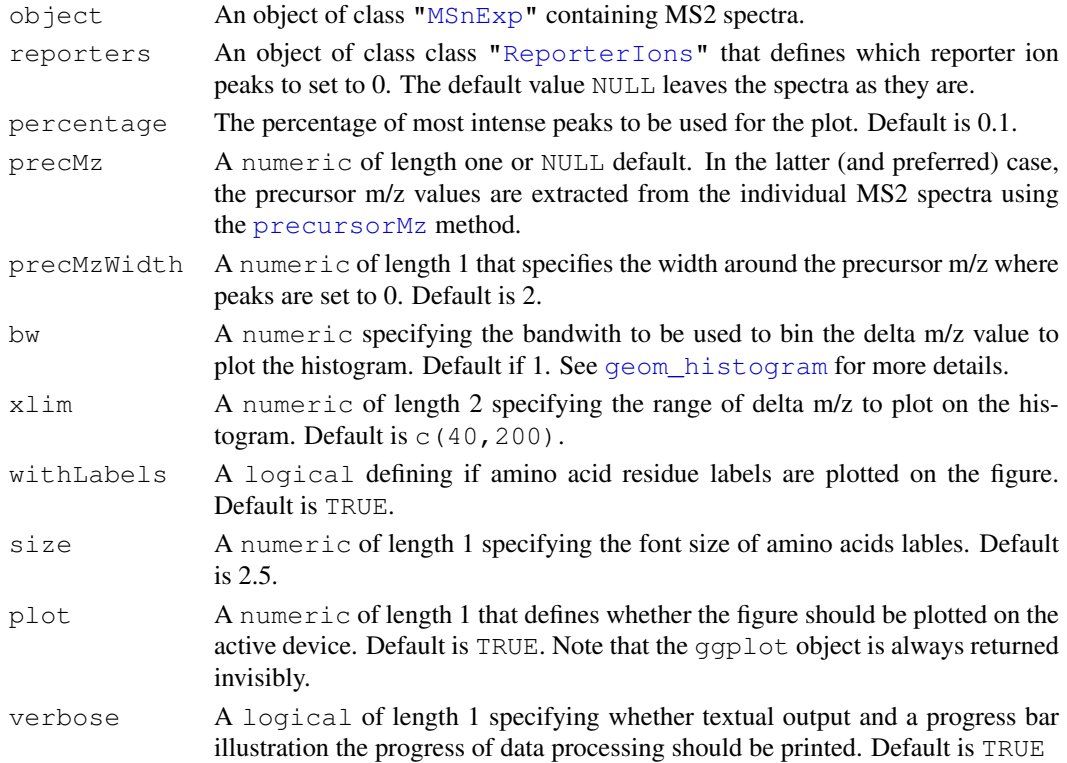

#### <span id="page-30-0"></span>precSelection 31

#### Methods

signature(object = "MSnExp", ...) Plots a (invisibly) returns the m/z delta histogram.

#### Author(s)

Laurent Gatto <lg390@cam.ac.uk>

#### References

Foster JM, Degroeve S, Gatto L, Visser M, Wang R, Griss J, Apweiler R, Martens L. "A posteriori quality control for the curation and reuse of public proteomics data." *Proteomics*, 2011 Jun;11(11):2182-94. doi:10.1002/pmic.201000602. Epub 2011 May 2. PMID: 21538885

## See Also

The [plotDensity](#page-28-0) and [plot2d](#page-27-0) methods for other QC plots.

#### Examples

```
mzdplot <- plotMzDelta(itraqdata,reporters=iTRAQ4,verbose=FALSE,plot=FALSE)
## let's retrieve peptide sequence information
## and get a table of amino acids
peps <- as.character(fData(itraqdata)$PeptideSequence)
aas <- unlist(strsplit(peps,""))
## table of aas
table(aas)
## mzDelta plot
print(mzdplot)
```
precSelection *Number of precursor selection events*

## Description

precSelection computes the number of selection events each precursor ions has undergone in an tandem MS experiment. This will be a function of amount of peptide loaded, chromatography efficiency, exclusion time,... and is useful when optimising and experimental setup. This function returns a named integer vector or length equal to the number of unique precursor MZ values in the original experiment. See n parameter to set the number of MZ significant decimals.

precSelectionTable is a wrapper around precSelection and returns a table with the number of single, 2-fold, ... selection events.

## Usage

```
precSelection(object,n)
```
#### Arguments

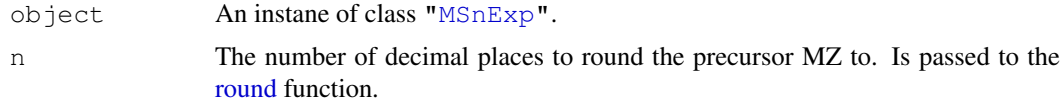

#### Value

A named integer in case of precSelection and a table for precSelectionTable.

#### Author(s)

Laurent Gatto <lg390@cam.ac.uk>

#### Examples

```
precSelection(itraqdata)
precSelection(itraqdata,n=2)
precSelectionTable(itraqdata)
## only single selection event in this reduced exeriment
```

```
purityCorrect-methods
```
*Performs reporter ions purity correction*

## <span id="page-31-0"></span>Description

Manufacturers sometimes provide purity correction values indicating the percentages of each reporter ion that have masses differing by +/- n Da from the nominal reporter ion mass due to isotopic variants. This correction is generally applied after reporter peaks quantitation.

Purity correction here is applied using solve from the base package using the purity correction values as coefficient of the linear system and the reporter quantities as the right-hand side of the linear system. 'NA' values are ignored and negative intensities after correction are also set to 'NA'.

A more elaborated purity correction method is described in Shadforth *et al.*, i-Tracker: for quantitative proteomics using iTRAQ. BMC Genomics. 2005 Oct 20;6:145. (PMID 16242023).

Function makeImpuritiesMatrix creates a simple graphical interface to guide the user in the creation of such a matrix. The function takes the dimension of the square matrix (i.e the number of reporter ions) as argument. When available, default values taken from manufacturer's certificaiton sheets are provided, but batch specific values should be used whenever possible,  $\text{makeIm}$   $\text{im}$ uritiesMatrix returns the (possibly updated) matrix to be used with purityCorrect.

#### Arguments

object An object of class ["MSnSet"](#page-5-0).

impurities A square 'matrix' of dim equal to ncol(object) defining the correction coefficients to be applied. The reporter ions should be ordered along the columns and the relative percentages along the rows.

> As an example, below is the correction factors as provided in an ABI iTRAQ 4-plex certificate of analysis:

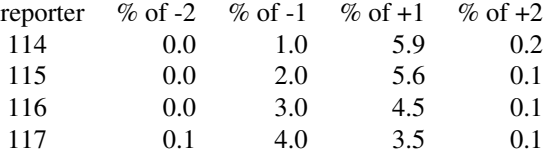

<span id="page-31-1"></span>

<span id="page-32-1"></span>The impurity table will be

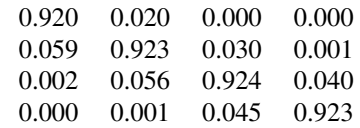

where, the diagonal is computed as 100 - sum of rows of the original table and subsequent cells are directly filled in.

## Methods

signature(object = "MSnSet", impurities = "matrix")

#### Examples

```
## quantifying full experiment
file <- dir(system.file(package="MSnbase",dir="extdata"),full.name=TRUE,pattern="mzXML$")
aa <- readMSData(file,verbose=FALSE)
msnset <- quantify(aa,method="trap",reporters=iTRAQ4)
impurities <- matrix(c(0.929,0.059,0.002,0.000,
                       0.020,0.923,0.056,0.001,
                       0.000,0.030,0.924,0.045,
                       0.000,0.001,0.040,0.923),
                     nrow=4)
## or, using makeImpuritiesMatrix()
## Not run: impurities <- makeImpuritiesMatrix(4)
msnset.crct <- purityCorrect(msnset,impurities)
head(exprs(msnset))
head(exprs(msnset.crct))
processingData(msnset.crct)
```
quantify-methods *Quantifies 'MSnExp' and 'Spectrum' objects*

## <span id="page-32-0"></span>Description

This method quantifies individual ["Spectrum"](#page-11-0) objects or full ["MSnExp"](#page-2-0) experiments. Current implementation quantify specific peaks in individual spectra. The peaks of interest are defined by the reporters parameter using one of the possible method methods. This essentially qualifies for MSMS quantitation using isobaric tags, altough any peak can be defined in reporters.

#### Arguments

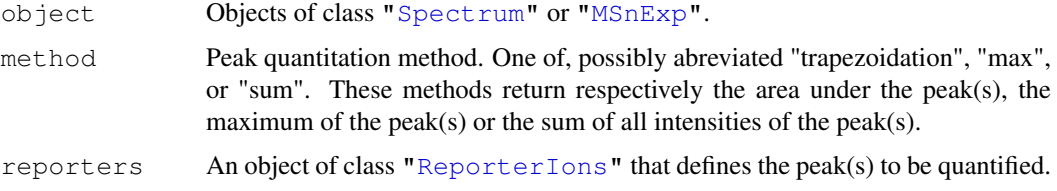

```
34 quantify-methods
```
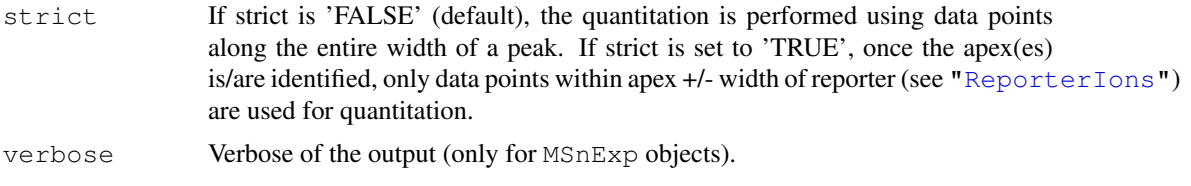

## Details

["ReporterIons"](#page-9-0) define specific MZ at which peaks are expected and a window around that MZ value. A peak of interest is searched for in that window. Since version 1.1.2, warnings are not thrown anymore in case no data is found in that region or if the peak extends outside the window. This can be checked manually after quantitation, by inspecting the quantitation data (using the exprs accessor) for NA values or by comaring the lowerMz and upperMz columns in the ["MSnSet"](#page-5-0) qual slot against the respective expected mz(reporters) +/- width(reporters). This is illustrated in the example below.

Once the range of the curve is found, quantification is performed. If no data points are found in the expected region, 'NA' is returned for the reporter peak MZ.

#### Methods

signature(object = "MSnExp", method = "character", reporters = "ReporterIons",  $\nabla$ Quantifies peaks defined in reporters using method in all spectra of the MSnExp object. If verbose is set to TRUE, a progress bar will be displayed.

An object of class ["MSnSet"](#page-5-0) is returned containing the quantified feature expression and all meta data inherited from the MSnExp argument.

signature(object = "Spectrum", method = "character", reporters = "ReporterIons") Quantifies peaks defined in reporters using method in the Spectrum object.

A list of length 2 will be returned. The first element, named peakQuant, is a 'numeric' of length equal to length(reporters) with quantitation of the reporter peaks using method.

The second element, names curveStats, is a 'data.frame' of dimension length(reporters) times 7 giving, for each reporter curve parameters: maximum intensity ('maxInt'), number of maxima ('nMaxInt'), number of data points defined the curve ('baseLength'), lower and upper MZ values for the curve ('lowerMz' and 'upperMz'), reporter ('reporter') and precursor MZ value ('precursor') when available.

#### Author(s)

Laurent Gatto <lg390@cam.ac.uk>

#### Examples

```
## quantifying full experiment
file <- dir(system.file(package="MSnbase",dir="extdata"),full.name=TRUE,pattern="mzXML$")
aa <- readMSData(file,verbose=FALSE)
msnset <- quantify(aa,method="trap",reporters=iTRAO4)
msnset
## checking for non-quantified peaks
sum(is.na(exprs(msnset)))
## checking for peaks outside of first reporter width
lowerMz.114 <- qual(msnset)$lowerMz[qual(msnset)$reporter=="114.1"]
upperMz.114 <- qual(msnset)$upperMz[qual(msnset)$reporter=="114.1"]
any(lowerMz.114 < mz(iTRAQ4[1]) - width(iTRAQ4[1]))
```
## <span id="page-34-0"></span>readIspyData 35

```
any(upperMz.114 > mz(iTRAQ4[1]) + width(iTRAQ4[1]))
## quantifying single spectrum
qty <- quantify(aa[[1]],method="trap",iTRAQ4[1])
qty$peakQuant
qty$curveStats
```
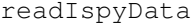

Reads an ispy2 result spread sheet and creates a fully featured *'MSnSet' instance.*

## Description

Reads an ispy2 tab-delimited spreadsheet and generates the corresponding [MSnSet](#page-5-0) object.

## Usage

```
readIspyData(file = "ispy_results.tsv", uniquePeps = TRUE, pep = 0.05,
 na.rm = TRUE, min.int = 0, reporters = 19:23, keepAll = FALSE,
 verbose = TRUE)
```
## Arguments

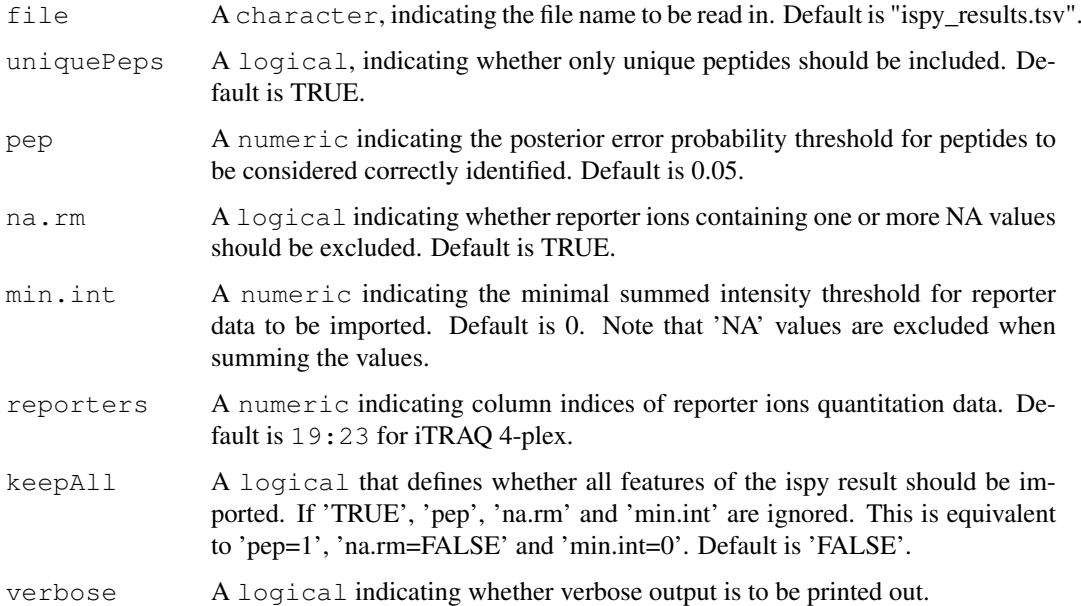

## Value

An object of class ["MSnSet"](#page-5-0).

## Author(s)

Laurent Gatto

## <span id="page-35-1"></span>References

Ispy is a set of perl script to analyse SILAC, 15N and MSMS data developed by Phil D. Charles <pdc35@cam.ac.uk> at CCP <http://www.bio.cam.ac.uk/proteomics/>. No ispy references published yet.

## See Also

[readMSData](#page-35-0) to import raw data.

#### Examples

```
## Not run: ispy <- readIspyData("ispy_results.tsv")
```
<span id="page-35-0"></span>readMSData *Imports mass-spectrometry raw data files as 'MSnExp' instances.*

## Description

Reads as set of XML-based mass-spectrometry data files and generates an ["MSnExp"](#page-2-0) object. This function uses the functionality provided by the mzR package to access data and meta data in mzData, mzXML and mzML.

## Usage

```
readMSData(files, pdata = NULL, msLevel = 2, verbose = TRUE,
centroided = FALSE, smoothed = FALSE, removePeaks = 0, clean = FALSE,
cache = 1)
```
#### Arguments

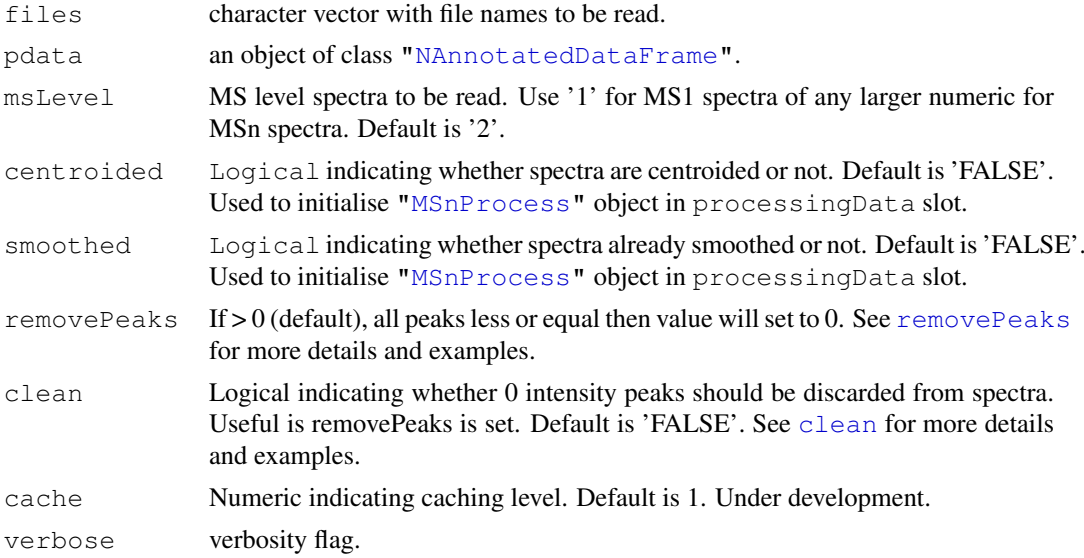

## Value

An ["MSnExp"](#page-2-0) object.

#### <span id="page-36-0"></span>readMSnSet 37

#### Author(s)

Laurent Gatto <lg390@cam.ac.uk>

#### See Also

["MSnExp"](#page-2-0) or [readMgfData](#page-38-0) to read mgf peak lists.

#### Examples

```
file <- dir(system.file(package="MSnbase",dir="extdata"),
            full.name=TRUE,
            pattern="mzXML$")
aa <- readMSData(file)
aa
```
readMSnSet *Read 'MSnSet'*

## Description

This function reads data files to generate an [MSnSet](#page-5-0) instance. It is a wrapper around Biobase's [readExpressionSet](#page-0-0) function with an additional featureDataFile parameter to include feature data. See also [readExpressionSet](#page-0-0) for more details.

#### Usage

```
readMSnSet(exprsFile,
              phenoDataFile,
              featureDataFile,
              experimentDataFile,
              notesFile,
              path, annotation,
              exprsArgs = list(sep = sep, header = header, row.names = row.names, qphenoDataArgs = list(sep = sep, header = header, row.names = row.name
              featureDataArgs = list(sep = sep, header = header, row.names = row.na
              experimentDataArgs = list(sep = sep, header = header, row.names = row
              sep = "\t",header = TRUE,
              quote = " ",
              stringsAsFactors = FALSE,
              row.names = 1L,
              widget = getOption("BioC")$Base$use.widgets, ...)
Arguments
                Arguments direclty passed to readExpressionSet. The description is from
                the readExpressionSet documentation page.
```
(character) File or connection from which to read expression values. The file should contain a matrix with rows as features and columns as samples. [read.table](#page-0-0) is called with this as its file argument and further arguments given by exprsArgs.

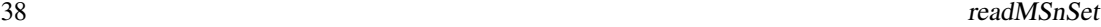

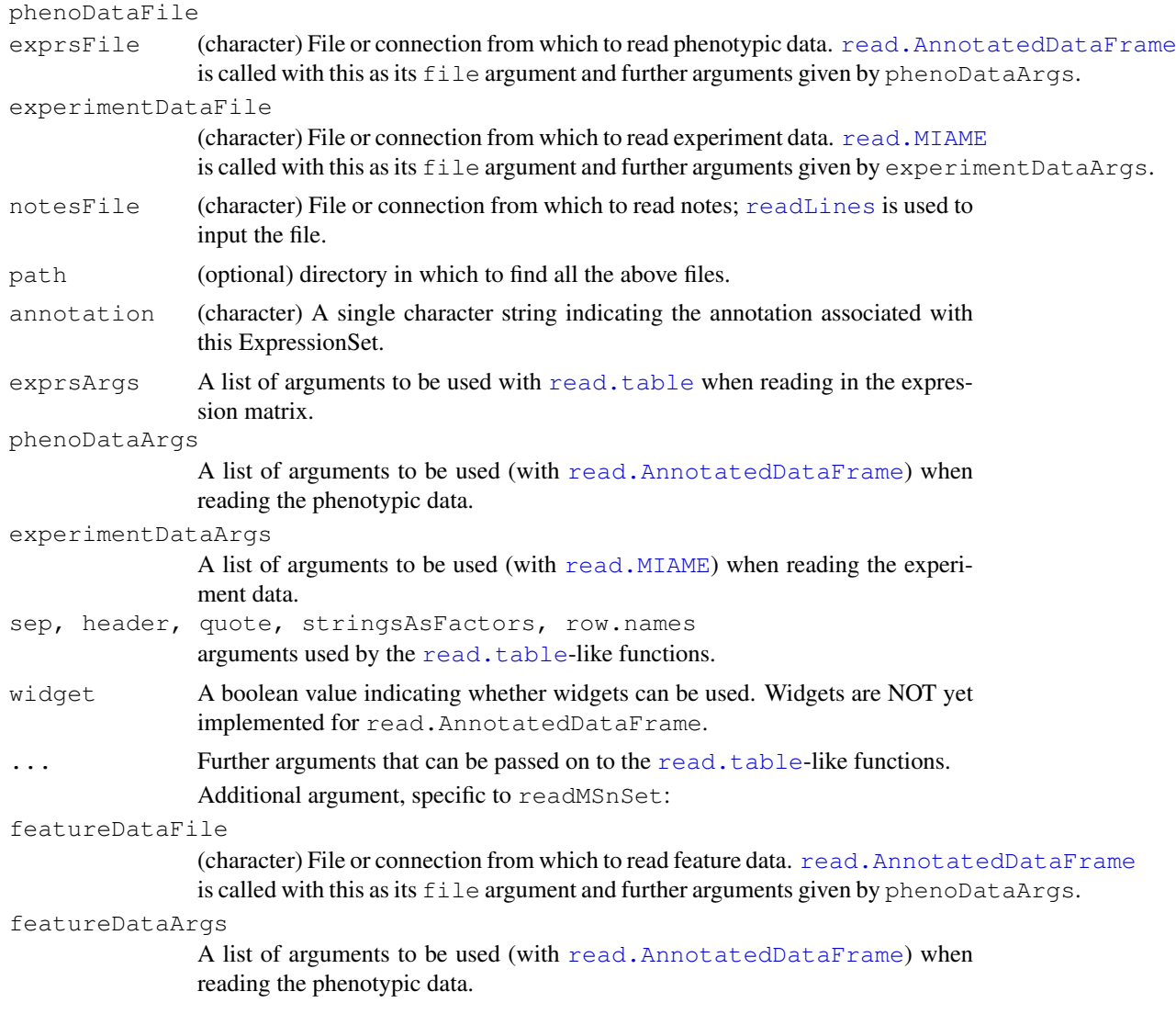

## Value

An instance of the [MSnSet](#page-5-0) class.

## Author(s)

Laurent Gatto <lg390@cam.ac.uk>

## Examples

```
## Not run:
exprsFile <- "path_to_intensity_file.csv"
fdatafile <- "path_to_featuredata_file.csv"
pdatafile <- "path_to_sampledata_file.csv"
## Read ExpressionSet with appropriate parameters
res <- readMSnSet(exprsFile, pdataFile, fdataFile, sep = "\t", header=TRUE)
```
## End(Not run)

<span id="page-37-0"></span>

<span id="page-38-1"></span><span id="page-38-0"></span>

#### Description

Reads an mgf file and generates an ["MSnExp"](#page-2-0) object.

## Usage

```
readMgfData(file, pdata = NULL, centroided = TRUE, smoothed = FALSE,
verbose = TRUE, cache = 1)
```
#### Arguments

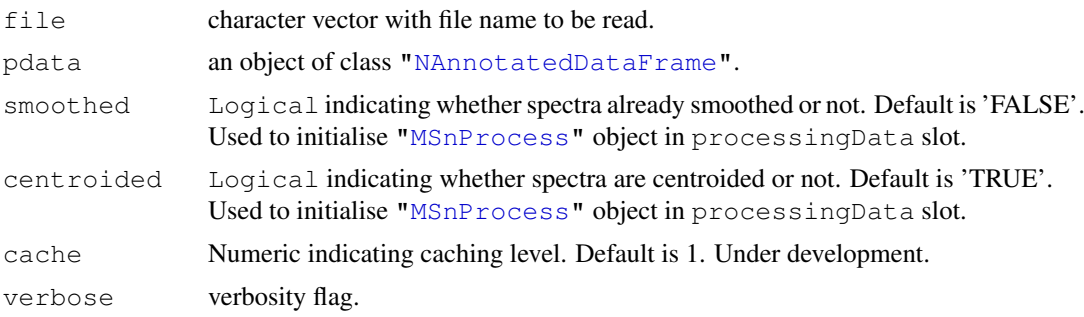

## Details

Note that when reading an mgf file, the original order of the spectra is lost. Thus, if the data was originally written to mgf from an MSnExp object using writeMgfData, although the feature names will be identical, the spectra are not as a result of the reordering. See example below.

## Value

An instance of

#### Author(s)

Guangchuang Yu <guangchuangyu@gmail.com> and Laurent Gatto <lg390@cam.ac.uk>

## See Also

[writeMgfData](#page-43-0) method to write the content of ["Spectrum"](#page-11-0) or ["MSnExp"](#page-2-0) objects to mgf files. Raw data files can also be read with the [readMSData](#page-35-0) function.

#### Examples

```
## Not run:
 data(itraqdata)
 writeMgfData(itraqdata,file="itraqdata.mgf",COM="MSnbase itraqdata")
 itraqdata2 <- readMgfData("itraqdata.mgf")
 ## note that the order of the spectra is altered
 ## and precision of some values (precursorMz for instance)
 match(signif(precursorMz(itraqdata2), 4), signif(precursorMz(itraqdata), 4))
```

```
## [1] 1 10 11 12 13 14 15 16 17 18 ...
   ## ... but all the precursors are there
   all.equal(sort(precursorMz(itraqdata2)),sort(precursorMz(itraqdata)),
             check.attributes=FALSE,
             tolerance=10e-5)
   ## is TRUE
   all.equal(as.data.frame(itraqdata2[[1]]), as.data.frame(itraqdata[[1]]))
   ## is TRUE
   all.equal(as.data.frame(itraqdata2[[3]]),as.data.frame(itraqdata[[11]]))
   ## is TRUE
## End(Not run)
```
readMzXMLData *Import mzXML files as 'MSnExp' instances.*

## Description

Reads mzXML files and generates an ["MSnExp"](#page-2-0) object.

Note: the preferred function to import raw data to generate MSnExp objects is [readMSData](#page-35-0).

#### Usage

```
readMzXMLData(files, pdata = NULL, msLevel = 2, verbose = TRUE,
centroided = FALSE, smoothed = FALSE, removePeaks = 0, clean = FALSE,
cache = 1)
```
## Arguments

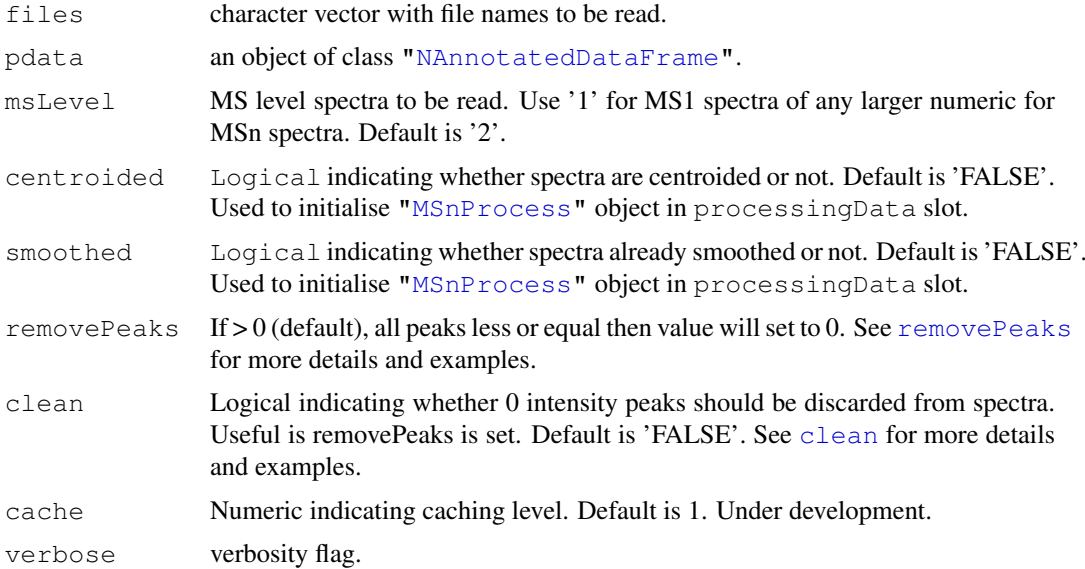

## Value

An ["MSnExp"](#page-2-0) object.

<span id="page-39-0"></span>

#### <span id="page-40-1"></span>removePeaks-methods 41

#### Author(s)

Laurent Gatto <lg390@cam.ac.uk>

#### See Also

["MSnExp"](#page-2-0) as well as the [readMSData](#page-35-0) function to read more formats.

## Examples

```
file <- dir(system.file(package="MSnbase",dir="extdata"),
            full.name=TRUE,
            pattern="mzXML$")
aa <- readMzXMLData(file)
aa
```
removePeaks-methods

*Removes low intensity peaks*

#### <span id="page-40-0"></span>Description

This method sets low intensity peaks from individual spectra (Spectrum instances) or whole experiments (MSnExp instances) to 0. The intensity threshold is set with the t parameter. Default is the "min" character. The threshold is then set as the non-0 minimum intensity found in the spectrum. Any other numeric values is valid. All peaks with maximum intensity smaller or equal to  $t$  are set to 0.

Note that the number of peaks is not changed; the peaks below the threshold are set to 0 and the object is not cleanded out (see [clean](#page-16-0)). An illustrative example is shown below.

## **Methods**

- signature(object = "MSnExp", t, verbose = "logical" ) Removes low intensity peaks of all spectra in MSnExp object. t sets the minimum peak intensity. Default is "min", i.e the smallest intensity in each spectrum. Other numeric values are valid. Displays a control bar if verbose set to TRUE (default). Returns a new MSnExp instance.
- signature(object = "Spectrum", t) Removes low intensity peaks of Spectrum object. t sets the minimum peak intensity. Default is "min", i.e the smallest intensity in each spectrum. Other numeric values are valid. Returns a new Spectrum instance.

## Author(s)

Laurent Gatto <lg390@cam.ac.uk>

#### See Also

[clean](#page-16-0) and [trimMz](#page-42-0) for other spectra processing methods.

## Examples

```
int \leftarrow c(2,0,0,0,1,5,1,0,0,1,3,1,0,0,1,4,2,1)
sp1 <- new("Spectrum2",
           intensity=int,
           mz=1:length(int))
sp2 <- removePeaks(sp1) ## no peaks are removed here
                         ## as min intensity is 1 and
                         ## no peak has a max int <= 1
sp3 <- removePeaks(sp1,3)
intensity(sp1)
intensity(sp2)
intensity(sp3)
peaksCount(sp1) == peaksCount(sp2)
peaksCount(sp1) < peaksCount(sp3)
file <- dir(system.file(package="MSnbase",dir="extdata"),
            full.name=TRUE,pattern="mzXML$")
aa <- readMSData(file)
aa <- removePeaks(aa)
processingData(aa)
```
removeReporters-methods

#### *Removes reporter ion tag peaks*

#### <span id="page-41-0"></span>Description

This methods sets all the reporter tag ion peaks from one MS2 spectrum or all the MS2 spectra of an experiment to 0. Reporter data is specified using an ["ReporterIons"](#page-9-0) instance. The peaks are selected around the expected reporter ion m/z value +/- the reporter width. Optionally, the spectrum/spectra can be cleaned to remove successive 0 intensity data points (see the [clean](#page-16-0) function for details).

Note that this method only works for MS2 spectra or experiments that contain MS2 spectra. It will fail for MS1 spectrum.

#### Methods

- $signature(object = "MSnExp", reports = "Reporterson", clean = "logical", verk$ The reporter ion peaks defined in the reporters instance of all the MS2 spectra of the ["MSnExp"](#page-2-0) instance are set to 0 and, if clean is set to TRUE, cleaned. The default value of reporters is NULL, which leaves the spectra as unchanged. The verbose parameter (default is TRUE) defines whether a progress bar should be showed.
- signature(object = "Spectrum", reporters = "ReporterIons", clean = "FALSE") The reporter ion peaks defined in the reporters instance of MS2 ["Spectrum"](#page-11-0) instance are set to 0 and, if clean is set to TRUE, cleaned. The default value of reporters is NULL, which leaves the spectrum as unchanged.

## Author(s)

Laurent Gatto <lg390@cam.ac.uk>

<span id="page-41-1"></span>

#### <span id="page-42-1"></span>trimMz-methods 43

#### See Also

[clean](#page-16-0) and [removePeaks](#page-40-0) for other spectra processing methods.

#### Examples

```
sp1 <- itraqdata[[1]]
sp2 <- removeReporters(sp1, reporters=iTRAQ4)
sel <- mz(sp1) > 114 & mz(sp1) < 114.2
mz(sp1)[sel]
intensity(sp1)[sel]
plot(sp1,full=TRUE,reporters=iTRAQ4)
intensity(sp2)[sel]
plot(sp2,full=TRUE,reporters=iTRAQ4)
```
trimMz-methods *Trims 'MSnExp' or 'Spectrum' instances*

#### <span id="page-42-0"></span>Description

This method selects a range of MZ values in a single spectrum (Spectrum instances) or all the spectra of an experiment (MSnExp instances). The regions to trim are defined by the range of mzlim argument, such that MZ values < min(mzlim) and MZ values > max(mzlim) are trimmed away.

## Methods

```
signature(object = "MSnExp", mzlim = "numeric") Trims all spectra in MSnExp
    object according to mzlim. Returns a cleaned MSnExp instance.
```

```
signature(object = "Spectrum", mzlim = "numeric") Trims the Spectrum ob-
    ject and retruns a new trimmed object.
```
## Author(s)

Laurent Gatto <lg390@cam.ac.uk>

## See Also

[removePeaks](#page-40-0) and [clean](#page-16-0) for other spectra processing methods.

## Examples

```
mz <- 1:100
sp1 <- new ("Spectrum2",
            mz=mz,
            intensity=abs(rnorm(length(mz))))
sp2 \leftarrow trimMz(sp1, c(25, 75))range(mz(sp1))
range(mz(sp2))
file <- dir(system.file(package="MSnbase",dir="extdata"),
            full.name=TRUE,pattern="mzXML$")
aa <- readMSData(file,verbose=FALSE)
bb \leftarrow trimMz(aa, c(113,117))
range(mz(bb))
```

```
range(mz(bb))
processingData(bb)
```
writeMgfData-methods

*Write an experiment or spectrum to an mgf file*

## <span id="page-43-0"></span>Description

Methods writeMgfData write individual ["Spectrum"](#page-11-0) instances of whole ["MSnExp"](#page-2-0) experiments to a file in Mascot Generic Format (mgf) (see [http://www.matrixscience.com/](http://www.matrixscience.com/help/data_file_help.html) [help/data\\_file\\_help.html](http://www.matrixscience.com/help/data_file_help.html) for more details). Function readMgfData read spectra from and mgf file and creates an ["MSnExp"](#page-2-0) object.

#### Arguments

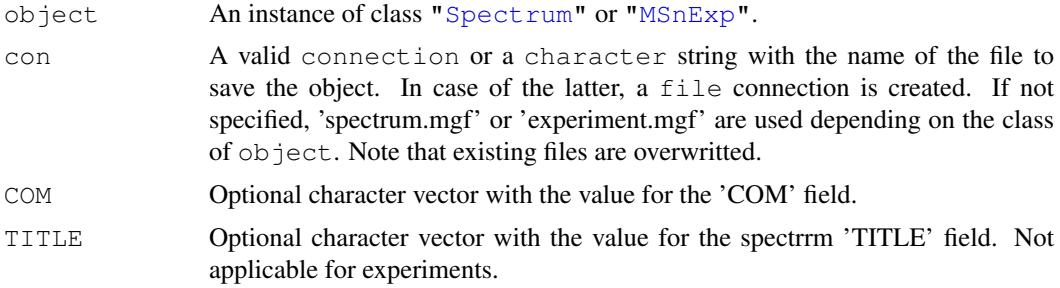

## Details

Note that when reading an mgf file, the original order of the spectra is lost. Thus, if the data was originally written to mgf from an MSnExp object using writeMgfData, although the feature names will be identical, the spectra are not as a result of the reordering. See example below.

#### Methods

```
signature(object = "MSnExp") Writes the full exeriment to an mgf file.
signature(object = "Spectrum") Writes an individual spectrum to an mgf file.
```
#### See Also

[readMgfData](#page-38-0) function to read data from and mgf file.

### Examples

```
## Not run:
 data(itraqdata)
 writeMgfData(itraqdata,file="itraqdata.mgf",COM="MSnbase itraqdata")
 itraqdata2 <- readMgfData("itraqdata.mgf")
 ## note that the order of the spectra is altered
 ## and precision of some values (precursorMz for instance)
 match(signif(precursorMz(itragdata2), 4), signif(precursorMz(itragdata), 4))
 ## [1] 1 10 11 12 13 14 15 16 17 18 ...
 ## ... but all the precursors are there
```
<span id="page-43-1"></span>

## writeMgfData-methods 45

```
all.equal(sort(precursorMz(itraqdata2)),sort(precursorMz(itraqdata)),
         check.attributes=FALSE,
         tolerance=10e-5)
## is TRUE
all.equal(as.data.frame(itraqdata2[[1]]),as.data.frame(itraqdata[[1]]))
## is TRUE
all.equal(as.data.frame(itraqdata2[[3]]),as.data.frame(itraqdata[[11]]))
## is TRUE
## But, beware that
all(featureNames(itraqdata2)==featureNames(itraqdata))
## is TRUE too!
```
## End(Not run)

# Index

∗Topic chron formatRt, [21](#page-20-0) ∗Topic classes MIAPE-class, [1](#page-0-2) MSnExp-class, [3](#page-2-1) MSnProcess-class, [5](#page-4-1) MSnSet-class, [6](#page-5-2) NAnnotatedDataFrame-class, [9](#page-8-1) pSet-class, [24](#page-23-1) ReporterIons-class, [10](#page-9-1) Spectrum-class, [12](#page-11-1) Spectrum1-class, [14](#page-13-1) Spectrum2-class, [15](#page-14-2) ∗Topic datasets iTRAQ4, [22](#page-21-1) itraqdata, [23](#page-22-1) TMT6, [16](#page-15-1) ∗Topic file readIspyData, [35](#page-34-0) readMgfData, [39](#page-38-1) readMSData, [36](#page-35-1) readMSnSet, [37](#page-36-0) readMzXMLData, [40](#page-39-0) writeMgfData-methods, [44](#page-43-1) ∗Topic manip readIspyData, [35](#page-34-0) readMSData, [36](#page-35-1) readMSnSet, [37](#page-36-0) readMzXMLData, [40](#page-39-0) ∗Topic methods clean-methods, [17](#page-16-1) extractPrecSpectra-methods, [19](#page-18-2) extractSpectra-methods, [19](#page-18-2) normalise-methods, [23](#page-22-1) plot-methods, [27](#page-26-1) plot2d-methods, [28](#page-27-1) plotDensity-methods, [29](#page-28-1) plotMzDelta-methods, [30](#page-29-1) purityCorrect-methods, [32](#page-31-1) quantify-methods, [33](#page-32-1) removePeaks-methods, [41](#page-40-1) removeReporters-methods, [42](#page-41-1)

trimMz-methods, [43](#page-42-1) writeMgfData-methods, [44](#page-43-1) ∗Topic package MSnbase-package, [8](#page-7-0) ∗Topic utilities formatRt, [21](#page-20-0) [,MSnSet-method *(*MSnSet-class*)*, [6](#page-5-2) [,ReporterIons-method *(*ReporterIons-class*)*, [10](#page-9-1) [,pSet-method *(*pSet-class*)*, [24](#page-23-1) [[,pSet-method *(*pSet-class*)*, [24](#page-23-1) abstract,MIAPE-method *(*MIAPE-class*)*, [1](#page-0-2) abstract,pSet-method *(*pSet-class*)*, [24](#page-23-1) acquisitionNum *(*Spectrum-class*)*, [12](#page-11-1) acquisitionNum,pSet-method *(*pSet-class*)*, [24](#page-23-1) acquisitionNum,Spectrum-method *(*Spectrum-class*)*, [12](#page-11-1) AnnotatedDataFrame, *[3,](#page-2-1) [4](#page-3-0)*, *[7](#page-6-0)*, *[9,](#page-8-1) [10](#page-9-1)*, *[24](#page-23-1)* as.data.frame.Spectrum *(*Spectrum-class*)*, [12](#page-11-1) as.ExpressionSet.MSnSet *(*MSnSet-class*)*, [6](#page-5-2) AssayData, *[6](#page-5-2)* assayData, *[6](#page-5-2)* assayData,pSet-method *(*pSet-class*)*, [24](#page-23-1) centroided *(*Spectrum-class*)*, [12](#page-11-1) centroided,pSet-method *(*pSet-class*)*, [24](#page-23-1) centroided, Spectrum-method *(*Spectrum-class*)*, [12](#page-11-1) centroided<- *(*Spectrum-class*)*, [12](#page-11-1) centroided<-,pSet,ANY-method *(*pSet-class*)*, [24](#page-23-1) centroided<-,pSet,logical-method *(*pSet-class*)*, [24](#page-23-1)

```
centroided<-,Spectrum,ANY-method
      (Spectrum-class), 12
```
centroided<-, Spectrum, logical-method experimentData, pSet-method *(*Spectrum-class*)*, [12](#page-11-1) class:MIAPE *(*MIAPE-class*)*, [1](#page-0-2) class:MSnExp *(*MSnExp-class*)*, [3](#page-2-1) class:MSnProcess *(*MSnProcess-class*)*, [5](#page-4-1) class:MSnSet *(*MSnSet-class*)*, [6](#page-5-2) class:NAnnotatedDataFrame *(*NAnnotatedDataFrame-class*)*, [9](#page-8-1) class:pSet *(*pSet-class*)*, [24](#page-23-1) class:ReporterIons *(*ReporterIons-class*)*, [10](#page-9-1) class:Spectrum *(*Spectrum-class*)*, [12](#page-11-1) class:Spectrum1 *(*Spectrum1-class*)*, [14](#page-13-1) class:Spectrum2 *(*Spectrum2-class*)*, [15](#page-14-2) clean, *[4,](#page-3-0) [5](#page-4-1)*, *[13](#page-12-0)*, *[36](#page-35-1)*, *[40–](#page-39-0)[43](#page-42-1)* clean *(*clean-methods*)*, [17](#page-16-1) clean, MSnExp-method *(*MSnExp-class*)*, [3](#page-2-1) clean, Spectrum-method *(*Spectrum-class*)*, [12](#page-11-1) clean-methods, [17](#page-16-1) coerce,MSnSet,ExpressionSet-method *(*MSnSet-class*)*, [6](#page-5-2) coerce, Spectrum, data.frame-method *(*Spectrum-class*)*, [12](#page-11-1) collisionEnergy *(*Spectrum2-class*)*, [15](#page-14-2) collisionEnergy,pSet-method *(*pSet-class*)*, [24](#page-23-1) collisionEnergy,Spectrum-method *(*Spectrum2-class*)*, [15](#page-14-2) combineFeatures, [18](#page-17-0)

data, *[10](#page-9-1)* description,pSet-method *(*pSet-class*)*, [24](#page-23-1) description, ReporterIons-method *(*ReporterIons-class*)*, [10](#page-9-1) dim *(*pSet-class*)*, [24](#page-23-1) dim,MSnSet-method *(*MSnSet-class*)*, [6](#page-5-2) dim,NAnnotatedDataFrame-method *(*NAnnotatedDataFrame-class*)*,  $\mathbf Q$ dim,pSet-method *(*pSet-class*)*, [24](#page-23-1) eSet, *[3,](#page-2-1) [4](#page-3-0)*, *[6](#page-5-2)[–8](#page-7-0)*, *[24](#page-23-1)*, *[26](#page-25-0)*

experimentData, *[3](#page-2-1)*, *[7](#page-6-0)*, *[24](#page-23-1)*

*(*pSet-class*)*, [24](#page-23-1) expinfo,MIAPE-method *(*MIAPE-class*)*, [1](#page-0-2) ExpressionSet, *[6](#page-5-2)*, *[8](#page-7-0)* ExpressionSet-class, *[7](#page-6-0)* exprs, *[6](#page-5-2)* extractPrecSpectra, *[4](#page-3-0)*, *[20](#page-19-0)*, *[27](#page-26-1)* extractPrecSpectra *(*extractPrecSpectra-methods*)*, [19](#page-18-2) extractPrecSpectra, MSnExp, numeric-method *(*MSnExp-class*)*, [3](#page-2-1) extractPrecSpectra, MSnExp-method *(*MSnExp-class*)*, [3](#page-2-1) extractPrecSpectra-methods, [19](#page-18-2) extractSpectra, *[4](#page-3-0)*, *[19](#page-18-2)*, *[27](#page-26-1)* extractSpectra *(*extractSpectra-methods*)*, [19](#page-18-2) extractSpectra,MSnExp,logical-method *(*MSnExp-class*)*, [3](#page-2-1) extractSpectra, MSnExp-method *(*MSnExp-class*)*, [3](#page-2-1) extractSpectra-methods, [19](#page-18-2) fData,pSet-method *(*pSet-class*)*, [24](#page-23-1) featureData, *[3](#page-2-1)*, *[7](#page-6-0)*, *[24](#page-23-1)* featureData,pSet-method *(*pSet-class*)*, [24](#page-23-1) featureNames,pSet-method *(*pSet-class*)*, [24](#page-23-1) fileNames *(*pSet-class*)*, [24](#page-23-1) fileNames, MSnProcess-method *(*MSnProcess-class*)*, [5](#page-4-1) fileNames,MSnSet-method *(*MSnSet-class*)*, [6](#page-5-2) fileNames,pSet-method *(*pSet-class*)*, [24](#page-23-1) fillUp, [20](#page-19-0) formatRt, [21](#page-20-0) fromFile *(*Spectrum-class*)*, [12](#page-11-1) fromFile,pSet-method *(*pSet-class*)*, [24](#page-23-1) fromFile, Spectrum-method *(*Spectrum-class*)*, [12](#page-11-1) fvarLabels,pSet-method *(*pSet-class*)*, [24](#page-23-1) fvarMetadata,pSet-method *(*pSet-class*)*, [24](#page-23-1)

geom\_histogram, *[30](#page-29-1)*

header *(*pSet-class*)*, [24](#page-23-1) header, pSet, missing-method *(*pSet-class*)*, [24](#page-23-1) header, pSet, numeric-method *(*pSet-class*)*, [24](#page-23-1) intensity *(*Spectrum-class*)*, [12](#page-11-1) intensity,pSet-method *(*pSet-class*)*, [24](#page-23-1) intensity, Spectrum-method *(*Spectrum-class*)*, [12](#page-11-1) iTRAQ4, *[12](#page-11-1)*, *[16](#page-15-1)*, [22](#page-21-1) iTRAQ5 *(*iTRAQ4*)*, [22](#page-21-1) iTRAQ8 *(*iTRAQ4*)*, [22](#page-21-1) iTRAQ9 *(*iTRAQ4*)*, [22](#page-21-1) itraqdata, [23](#page-22-1) length *(*pSet-class*)*, [24](#page-23-1) length,pSet-method *(*pSet-class*)*,  $24$ length, ReporterIons-method *(*ReporterIons-class*)*, [10](#page-9-1) length-method *(*ReporterIons-class*)*, [10](#page-9-1) makeImpuritiesMatrix *(*purityCorrect-methods*)*, [32](#page-31-1) meanSdPlot, *[7](#page-6-0)* meanSdPlot,MSnSet-method *(*MSnSet-class*)*, [6](#page-5-2) MIAME, *[2](#page-1-0)* MIAPE, *[3](#page-2-1)*, *[7,](#page-6-0) [8](#page-7-0)*, *[24](#page-23-1)* MIAPE *(*MIAPE-class*)*, [1](#page-0-2) MIAPE-class, [1](#page-0-2) MIAxE, *[3](#page-2-1)* msInfo *(*MIAPE-class*)*, [1](#page-0-2) msInfo,MIAPE-method *(*MIAPE-class*)*, [1](#page-0-2) msInfo,MSnSet-method *(*MSnSet-class*)*, [6](#page-5-2) msInfo,pSet-method *(*pSet-class*)*, [24](#page-23-1) msLevel *(*Spectrum-class*)*, [12](#page-11-1) msLevel,pSet-method *(*pSet-class*)*, [24](#page-23-1) msLevel,Spectrum-method *(*Spectrum-class*)*, [12](#page-11-1) MSnbase *(*MSnbase-package*)*, [8](#page-7-0) MSnbase-package, [8](#page-7-0) MSnExp, *[6](#page-5-2)*, *[8](#page-7-0)*, *[10](#page-9-1)*, *[13](#page-12-0)[–16](#page-15-1)*, *[19](#page-18-2)*, *[23,](#page-22-1) [24](#page-23-1)*, *[26–](#page-25-0)[31](#page-30-0)*, *[33](#page-32-1)*, *[36,](#page-35-1) [37](#page-36-0)*, *[39–](#page-38-1)[42](#page-41-1)*, *[44](#page-43-1)* MSnExp *(*MSnExp-class*)*, [3](#page-2-1) MSnExp-class, [3](#page-2-1)

MSnProcess, *[4](#page-3-0)*, *[6](#page-5-2)*, *[8](#page-7-0)*, *[24](#page-23-1)*, *[36](#page-35-1)*, *[39,](#page-38-1) [40](#page-39-0)* MSnProcess *(*MSnProcess-class*)*, [5](#page-4-1) MSnProcess-class, [5](#page-4-1) MSnSet, *[6](#page-5-2)*, *[8](#page-7-0)*, *[13](#page-12-0)*, *[18](#page-17-0)*, *[23](#page-22-1)*, *[32](#page-31-1)*, *[34,](#page-33-0) [35](#page-34-0)*, *[37,](#page-36-0) [38](#page-37-0)* MSnSet *(*MSnSet-class*)*, [6](#page-5-2) MSnSet-class, [6](#page-5-2) multiLabels *(*NAnnotatedDataFrame-class*)*, [9](#page-8-1) multiLabels,NAnnotatedDataFrame-method *(*NAnnotatedDataFrame-class*)*,  $\alpha$ multiplex *(*NAnnotatedDataFrame-class*)*,  $\Omega$ multiplex,NAnnotatedDataFrame-method *(*NAnnotatedDataFrame-class*)*, [9](#page-8-1) mz *(*Spectrum-class*)*, [12](#page-11-1) mz,pSet-method *(*pSet-class*)*, [24](#page-23-1) mz,ReporterIons-method *(*ReporterIons-class*)*, [10](#page-9-1) mz,Spectrum-method *(*Spectrum-class*)*, [12](#page-11-1) mz-method *(*ReporterIons-class*)*, [10](#page-9-1) names, ReporterIons-method *(*ReporterIons-class*)*, [10](#page-9-1) NAnnotatedDataFrame, *[36](#page-35-1)*, *[39,](#page-38-1) [40](#page-39-0)* NAnnotatedDataFrame *(*NAnnotatedDataFrame-class*)*, [9](#page-8-1) NAnnotatedDataFrame-class, [9](#page-8-1) normalise, *[7](#page-6-0)* normalise *(*normalise-methods*)*, [23](#page-22-1) normalise,MSnExp-method *(*normalise-methods*)*, [23](#page-22-1) normalise,MSnSet-method *(*normalise-methods*)*, [23](#page-22-1) normalise, Spectrum-method *(*normalise-methods*)*, [23](#page-22-1) normalise-methods, [23](#page-22-1) normalize *(*normalise-methods*)*, [23](#page-22-1) normalize,MSnExp-method *(*normalise-methods*)*, [23](#page-22-1) normalize,MSnSet-method *(*normalise-methods*)*, [23](#page-22-1) normalize, Spectrum-method *(*normalise-methods*)*, [23](#page-22-1) normalize-methods *(*normalise-methods*)*, [23](#page-22-1) normalize.quantiles, *[23](#page-22-1)* normalize.quantiles.robust, *[23](#page-22-1)*

notes,MIAPE-method *(*MIAPE-class*)*, [1](#page-0-2) notes,pSet-method *(*pSet-class*)*, [24](#page-23-1) notes<-,MIAPE-method *(*MIAPE-class*)*, [1](#page-0-2) otherInfo,MIAPE-method *(*MIAPE-class*)*, [1](#page-0-2) pData,pSet-method *(*pSet-class*)*, [24](#page-23-1) peaksCount *(*Spectrum-class*)*, [12](#page-11-1) peaksCount,pSet,missing-method *(*pSet-class*)*, [24](#page-23-1) peaksCount, pSet, numeric-method *(*pSet-class*)*, [24](#page-23-1) peaksCount, Spectrum, missing-method *(*Spectrum-class*)*, [12](#page-11-1) phenoData, *[3](#page-2-1)*, *[7](#page-6-0)*, *[24](#page-23-1)* phenoData,pSet-method *(*pSet-class*)*, [24](#page-23-1) plot *(*plot-methods*)*, [27](#page-26-1) plot,MSnExp *(*MSnExp-class*)*, [3](#page-2-1) plot,MSnExp,missing-method *(*MSnExp-class*)*, [3](#page-2-1) plot,Spectrum,missing-method *(*Spectrum-class*)*, [12](#page-11-1) plot,Spectrum-method *(*Spectrum-class*)*, [12](#page-11-1) plot-methods, [27](#page-26-1) plot.MSnExp, *[4](#page-3-0)* plot.MSnExp *(*plot-methods*)*, [27](#page-26-1) plot.Spectrum, *[13](#page-12-0)* plot.Spectrum *(*plot-methods*)*, [27](#page-26-1) plot2d, *[4](#page-3-0)*, *[29](#page-28-1)*, *[31](#page-30-0)* plot2d *(*plot2d-methods*)*, [28](#page-27-1) plot2d,data.frame-method *(*plot2d-methods*)*, [28](#page-27-1) plot2d,MSnExp-method *(*plot2d-methods*)*, [28](#page-27-1) plot2d-methods, [28](#page-27-1) plotDensity, *[4](#page-3-0)*, *[28,](#page-27-1) [29](#page-28-1)*, *[31](#page-30-0)* plotDensity *(*plotDensity-methods*)*, [29](#page-28-1) plotDensity,data.frame-method *(*plotDensity-methods*)*, [29](#page-28-1) plotDensity,MSnExp-method *(*plotDensity-methods*)*, [29](#page-28-1) plotDensity-methods, [29](#page-28-1) plotMzDelta, *[4](#page-3-0)*, *[28](#page-27-1)* plotMzDelta *(*plotMzDelta-methods*)*, [30](#page-29-1) plotMzDelta,MSnExp-method *(*plotMzDelta-methods*)*, [30](#page-29-1)

plotMzDelta-methods, [30](#page-29-1) polarity *(*Spectrum1-class*)*, [14](#page-13-1) polarity,pSet-method *(*pSet-class*)*, [24](#page-23-1) polarity, Spectrum-method *(*Spectrum1-class*)*, [14](#page-13-1) precScanNum *(*Spectrum2-class*)*, [15](#page-14-2) precScanNum, pSet-method *(*pSet-class*)*, [24](#page-23-1) precScanNum, Spectrum-method *(*Spectrum2-class*)*, [15](#page-14-2) precSelection, [31](#page-30-0) precSelectionTable *(*precSelection*)*, [31](#page-30-0) precursorCharge *(*Spectrum2-class*)*, [15](#page-14-2) precursorCharge, pSet-method *(*pSet-class*)*, [24](#page-23-1) precursorCharge, Spectrum-method *(*Spectrum2-class*)*, [15](#page-14-2) precursorIntensity *(*Spectrum2-class*)*, [15](#page-14-2) precursorIntensity,pSet-method *(*pSet-class*)*, [24](#page-23-1) precursorIntensity, Spectrum-method *(*Spectrum2-class*)*, [15](#page-14-2) precursorMz, *[30](#page-29-1)* precursorMz *(*Spectrum2-class*)*, [15](#page-14-2) precursorMz, pSet-method *(*pSet-class*)*, [24](#page-23-1) precursorMz, Spectrum-method *(*Spectrum2-class*)*, [15](#page-14-2) processingData *(*pSet-class*)*, [24](#page-23-1) processingData,MSnSet-method *(*MSnSet-class*)*, [6](#page-5-2) processingData,pSet-method *(*pSet-class*)*, [24](#page-23-1) protocolData, *[4](#page-3-0)*, *[7](#page-6-0)*, *[24](#page-23-1)* protocolData,pSet-method *(*pSet-class*)*, [24](#page-23-1) pSet, *[3–](#page-2-1)[5](#page-4-1)*, *[7](#page-6-0)*, *[24](#page-23-1)* pSet *(*pSet-class*)*, [24](#page-23-1) pSet-class, [24](#page-23-1) pubMedIds,MIAPE-method *(*MIAPE-class*)*, [1](#page-0-2) pubMedIds,pSet-method *(*pSet-class*)*, [24](#page-23-1) pubMedIds<-,MIAPE-method *(*MIAPE-class*)*, [1](#page-0-2) purityCorrect, *[7](#page-6-0)* purityCorrect *(*purityCorrect-methods*)*, [32](#page-31-1)

```
purityCorrect,MSnSet,matrix-method
      (MSnSet-class), 6
purityCorrect,MSnSet-method
      (MSnSet-class), 6
purityCorrect-methods, 32
```
qual *(*MSnSet-class*)*, [6](#page-5-2) qual,MSnSet-method *(*MSnSet-class*)*, [6](#page-5-2) quantify, *[4](#page-3-0)*, *[11](#page-10-0)*, *[13](#page-12-0)*, *[16](#page-15-1)*, *[22](#page-21-1)* quantify *(*quantify-methods*)*, [33](#page-32-1) quantify,MSnExp,character-method *(*MSnExp-class*)*, [3](#page-2-1) quantify,MSnExp-method *(*MSnExp-class*)*, [3](#page-2-1) quantify, Spectrum, character-method *(*Spectrum-class*)*, [12](#page-11-1) quantify,Spectrum-method *(*Spectrum-class*)*, [12](#page-11-1) quantify-methods, [33](#page-32-1)

read.AnnotatedDataFrame, *[38](#page-37-0)* read.MIAME, *[38](#page-37-0)* read.table, *[37,](#page-36-0) [38](#page-37-0)* readExpressionSet, *[37](#page-36-0)* readIspyData, [35](#page-34-0) readLines, *[38](#page-37-0)* readMgfData, *[37](#page-36-0)*, [39,](#page-38-1) *[44](#page-43-1)* readMSData, *[3](#page-2-1)*, *[5](#page-4-1)*, *[36](#page-35-1)*, [36,](#page-35-1) *[39–](#page-38-1)[41](#page-40-1)* readMSnSet, [37](#page-36-0) readMzXMLData, [40](#page-39-0) removePeaks, *[4,](#page-3-0) [5](#page-4-1)*, *[13](#page-12-0)*, *[17](#page-16-1)*, *[36](#page-35-1)*, *[40](#page-39-0)*, *[43](#page-42-1)* removePeaks *(*removePeaks-methods*)*, [41](#page-40-1) removePeaks, MSnExp-method *(*MSnExp-class*)*, [3](#page-2-1) removePeaks, Spectrum-method *(*Spectrum-class*)*, [12](#page-11-1) removePeaks-methods, [41](#page-40-1) removeReporters, *[4](#page-3-0)*, *[16](#page-15-1)* removeReporters *(*removeReporters-methods*)*, [42](#page-41-1) removeReporters, MSnExp-method *(*MSnExp-class*)*, [3](#page-2-1) removeReporters,Spectrum-method *(*Spectrum2-class*)*, [15](#page-14-2) removeReporters-methods, [42](#page-41-1) reporterColors *(*ReporterIons-class*)*, [10](#page-9-1) reporterColors, ReporterIons-method *(*ReporterIons-class*)*, [10](#page-9-1)

```
reporterColors-method
       (ReporterIons-class), 10
reporterColours
       (ReporterIons-class), 10
reporterColours,ReporterIons-method
       (ReporterIons-class), 10
reporterColours-method
       (ReporterIons-class), 10
ReporterIons, 6, 8, 16, 22, 27, 30, 33, 34,
       42
ReporterIons
       (ReporterIons-class), 10
ReporterIons-class, 10
reporterNames
       (ReporterIons-class), 10
reporterNames, ReporterIons-method
       (ReporterIons-class), 10
reporterNames-method
       (ReporterIons-class), 10
reporterNames<-
       (ReporterIons-class), 10
reporterNames<-,ReporterIons,ANY-method
       (ReporterIons-class), 10
reporterNames<-,ReporterIons,character-method
       (ReporterIons-class), 10
reporterNames<-,ReporterIons-method
       (ReporterIons-class), 10
round, 31
rtime (Spectrum-class), 12
rtime,pSet-method (pSet-class), 24
rtime, Spectrum-method
       (Spectrum-class), 12
```

```
sampleNames, pSet-method
       (pSet-class), 24
samples,MIAPE-method
       (MIAPE-class), 1
show,MIAPE-method (MIAPE-class), 1
show, MSnExp-method
       (MSnExp-class), 3
show, MSnProcess-method
       (MSnProcess-class), 5
show, MSnSet-method
       (MSnSet-class), 6
show,NAnnotatedDataFrame-method
       (NAnnotatedDataFrame-class),
       \mathbf Qshow, ReporterIons-method
       (ReporterIons-class), 10
show, Spectrum-method
       (Spectrum-class), 12
spectra (pSet-class), 24
```
## $I<sub>N</sub>$  in  $I<sub>N</sub>$  is  $I<sub>N</sub>$  in  $I<sub>N</sub>$  in

spectra, MSnExp-method *(*MSnExp-class*)*, [3](#page-2-1) spectra,pSet-method *(*pSet-class*)*, [24](#page-23-1) Spectrum, *[8](#page-7-0)*, *[14](#page-13-1)[–16](#page-15-1)*, *[23,](#page-22-1) [24](#page-23-1)*, *[27](#page-26-1)*, *[33](#page-32-1)*, *[39](#page-38-1)*, *[42](#page-41-1)*, *[44](#page-43-1)* Spectrum *(*Spectrum-class*)*, [12](#page-11-1) Spectrum-class, [12](#page-11-1) Spectrum1, *[3](#page-2-1)*, *[8](#page-7-0)*, *[12](#page-11-1)*, *[14](#page-13-1)*, *[16](#page-15-1)*, *[24](#page-23-1)*, *[27](#page-26-1)* Spectrum1 *(*Spectrum1-class*)*, [14](#page-13-1) Spectrum1-class, [14](#page-13-1) Spectrum2, *[2,](#page-1-0) [3](#page-2-1)*, *[8](#page-7-0)*, *[10](#page-9-1)*, *[12](#page-11-1)*, *[14](#page-13-1)*, *[16](#page-15-1)*, *[22](#page-21-1)*, *[24](#page-23-1)*, *[27](#page-26-1)* Spectrum2 *(*Spectrum2-class*)*, [15](#page-14-2) Spectrum2-class, [15](#page-14-2) t.MSnSet *(*MSnSet-class*)*, [6](#page-5-2) tic *(*Spectrum-class*)*, [12](#page-11-1) tic,pSet-method *(*pSet-class*)*, [24](#page-23-1) tic, Spectrum-method *(*Spectrum-class*)*, [12](#page-11-1) TMT6, *[12](#page-11-1)*, [16,](#page-15-1) *[22](#page-21-1)* TMT7 *(*TMT6*)*, [16](#page-15-1) trimMz, *[4](#page-3-0)*, *[13](#page-12-0)*, *[17](#page-16-1)*, *[41](#page-40-1)* trimMz *(*trimMz-methods*)*, [43](#page-42-1) trimMz, MSnExp, numeric-method *(*MSnExp-class*)*, [3](#page-2-1) trimMz, MSnExp-method *(*MSnExp-class*)*, [3](#page-2-1) trimMz, Spectrum, numeric-method *(*Spectrum-class*)*, [12](#page-11-1) trimMz, Spectrum-method *(*Spectrum-class*)*, [12](#page-11-1) trimMz-methods, [43](#page-42-1) varLabels,pSet-method *(*pSet-class*)*, [24](#page-23-1) varMetadata,pSet-method *(*pSet-class*)*, [24](#page-23-1) Versioned, *[3](#page-2-1)[–5](#page-4-1)*, *[7](#page-6-0)*, *[9](#page-8-1)*, *[11](#page-10-0)*, *[13–](#page-12-0)[15](#page-14-2)*, *[25](#page-24-0)* VersionedBiobase, *[4](#page-3-0)*, *[7](#page-6-0)*, *[25](#page-24-0)* Versions, *[4](#page-3-0)*, *[7](#page-6-0)*, *[24](#page-23-1)* vsn2, *[23](#page-22-1)* width *(*ReporterIons-class*)*, [10](#page-9-1) width, ReporterIons-method *(*ReporterIons-class*)*, [10](#page-9-1) width-method *(*ReporterIons-class*)*, [10](#page-9-1) write.exprs, *[8](#page-7-0)* write.exprs *(*MSnSet-class*)*, [6](#page-5-2) write.exprs,MSnSet-method *(*MSnSet-class*)*, [6](#page-5-2) writeMgfData, *[39](#page-38-1)*

writeMgfData *(*writeMgfData-methods*)*, [44](#page-43-1) writeMgfData, MSnExp-method *(*writeMgfData-methods*)*, [44](#page-43-1) writeMgfData, Spectrum-method *(*writeMgfData-methods*)*, [44](#page-43-1) writeMgfData-methods, [44](#page-43-1)